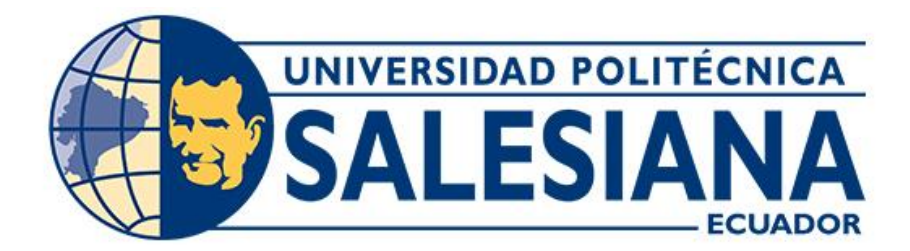

## **UNIVERSIDAD POLITÉCNICA SALESIANA SEDE CUENCA CARRERA DE TELECOMUNICACIONES**

### DISEÑO DE DOS MANGAS TRONCALES GPON PARA LA PARROQUIA JAVIER LOYOLA DEL CANTÓN AZOGUES PROVINCIA DE CAÑAR, CON BASE EN ALGORITMOS MATEMÁTICOS DE OPTIMIZACIÓN

Trabajo de titulación previo a la obtención del título de Ingeniera en Telecomunicaciones

AUTORA: ANDREA LIZBETH VILLA MUYULEMA TUTOR: ING. EDWIN JOHNATAN CORONEL GONZÁLEZ, MGT. CO-TUTOR: ING. JUAN PAÚL INGA ORTEGA, MGT.

> Cuenca - Ecuador 2023

### **CERTIFICADO DE RESPONSABILIDAD Y AUTORÍA DEL TRABAJO DE TITULACIÓN**

Yo, Andrea Lizbeth Villa Muyulema con documento de identificación N°0350323408, manifiesto que:

Soy la autora y responsable del presente trabajo; y, autorizo a que sin fines de lucro la Universidad Politécnica Salesiana pueda usar, difundir, reproducir o publicar de manera total o parcial el presente trabajo de titulación.

Cuenca, 25 de agosto de 2023.

Atentamente,

Andrea Villa

Andrea Lizbeth Villa Muyulema 0350323408

### **CERTIFICADO DE CESIÓN DE DERECHOS DE AUTOR DEL TRABAJO DE TITULACIÓN A LA UNIVERSIDAD POLITÉCNICA SALESIANA**

Yo, Andrea Lizbeth Villa Muyulema con documento de identificación N° 0350323408, expreso mi voluntad y por medio del presente documento cedo a la Universidad Politécnica Salesiana la titularidad sobre los derechos patrimoniales en virtud de que soy autora del Proyecto técnico: "Diseño de dos mangas troncales GPON para la parroquia Javier Loyola del cantón Azogues provincia de Cañar, con base en algoritmos matemáticos de optimización", el cual ha sido desarrollado para optar por el título de: Ingeniera en Telecomunicaciones, en la Universidad Politécnica Salesiana, quedando la Universidad facultada para ejercer plenamente los derechos cedidos anteriormente.

En concordancia con lo manifestado, suscribo este documento en el momento que hago la entrega del trabajo final en formato digital a la Biblioteca de la Universidad Politécnica Salesiana.

Cuenca, 25 de agosto de 2023.

Atentamente,

้เแล  $\lfloor$ adıga $\rceil$ 

Andrea Lizbeth Villa Muyulema 0350323408

#### **CERTIFICADO DE DIRECCIÓN DEL TRABAJO DE TITULACIÓN**

Yo, Edwin Johnatan Coronel González con documento de identificación N° 0301141222, docente de la Universidad Politécnica Salesiana, declaro que bajo mi tutoría fue desarrollado el trabajo de titulación: DISEÑO DE DOS MANGAS TRONCALES GPON PARA LA PARROQUIA JAVIER LOYOLA DEL CANTÓN AZOGUES PROVINCIA DE CAÑAR, CON BASE EN ALGORITMOS MATEMÁTICOS DE OPTIMIZACIÓN, realizado por Andrea Lizbeth Villa Muyulema con documento de identificación N° 0350323408, obteniendo como resultado final el trabajo de titulación bajo la opción Proyecto técnico que cumple con todos los requisitos determinados por la Universidad Politécnica Salesiana.

Cuenca, 25 de agosto del 2023.

Atentamente,

Ing. Edwin Johnatan Coronel González, Mgt. 0301141222

## <span id="page-4-0"></span>**AGRADECIMIENTOS**

A mi familia materna y a mis tíos Efra y Mary por ser el soporte incondicional en todos los momentos de adversidad, porque han sido la fuerza cuando me he querido derrumbar, les agradezco infinitamente porque han creído en mí incluso cuando yo no lo hacía.

A todos los profesores que supieron aportar acertadamente en mi formación académica, de manera especial a mis tutores, los Ingenieros Johnatan Coronel y Juan Inga por su apoyo paciencia y guía para la culminación de este trabajo.

A mis amigos, Álvaro, Bryan, Christian, Javier y Nicolás, gracias por estar siempre en todos los momentos que necesité de su apoyo.

*Andrea Lizbeth Villa Muyulema*

# <span id="page-5-0"></span>**DEDICATORIA**

El resultado del presente trabajo se lo dedico a mi madre Yolanda y a mi hermana Keila que con sus sabios consejos me han sabido dar aliento para no darme por vencida ante las adversidades que la vida nos ha presentado.

También quiero dedicarle este trabajo a todas aquellas personas que sufren enfermedades mentales, a pesar de que todo parezca oscuro siempre hay un destello de luz que nos mostrará el camino, no nos daremos por vencidos porque sí se puede, siempre se puede.

*Andrea Lizbeth Villa Muyulema*

# <span id="page-6-0"></span>ÍNDICE GENERAL

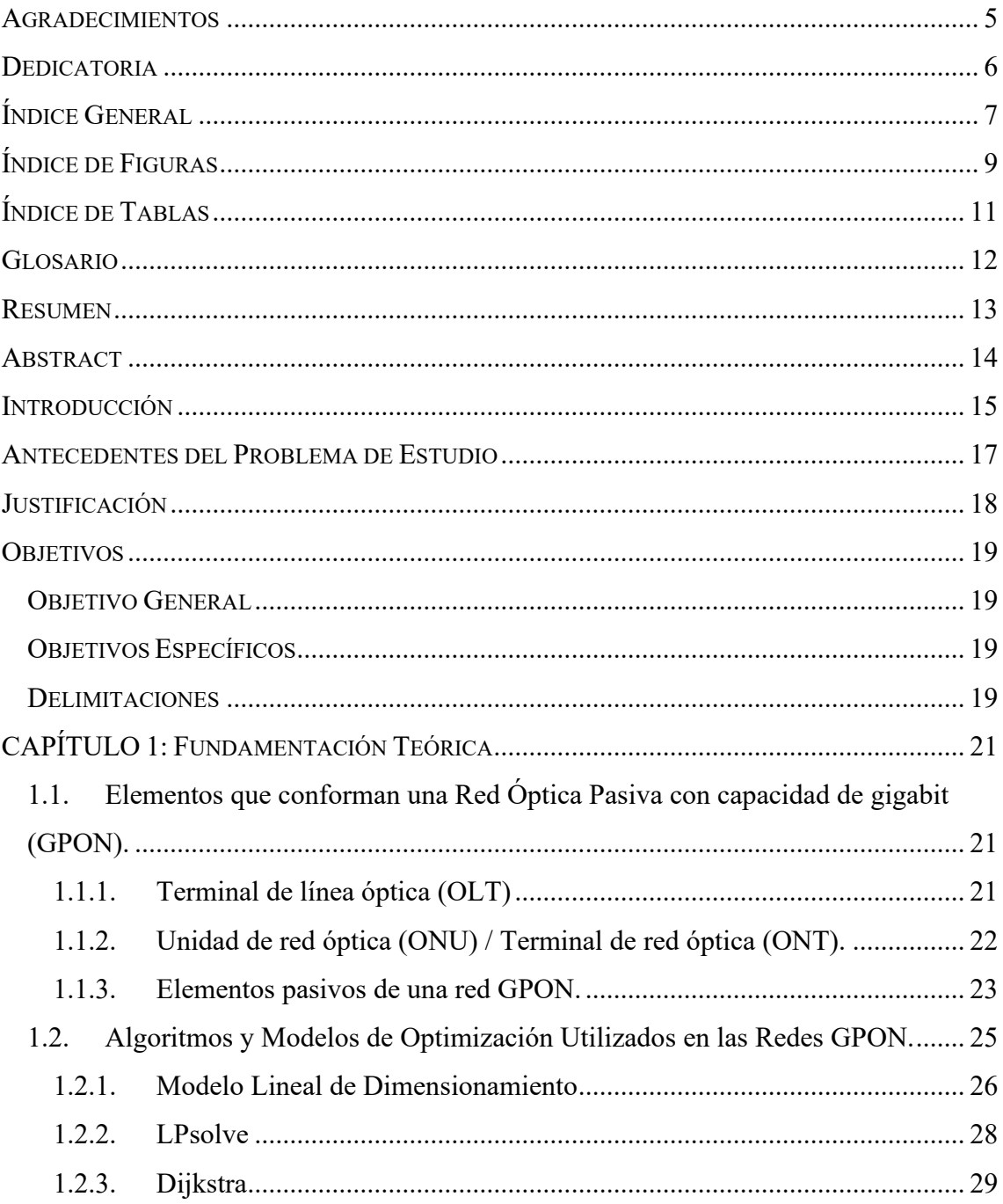

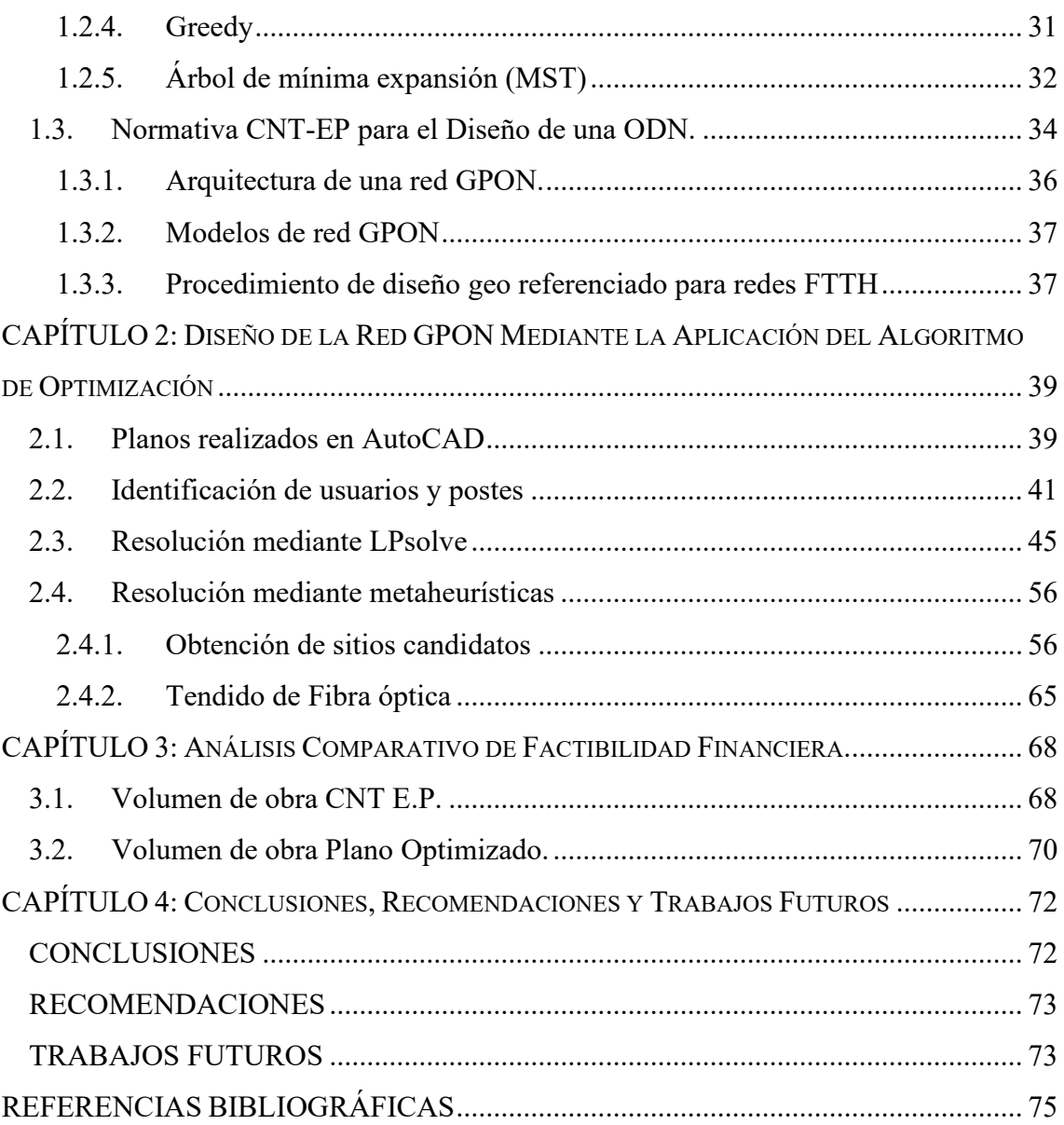

# <span id="page-8-0"></span>**ÍNDICE DE FIGURAS**

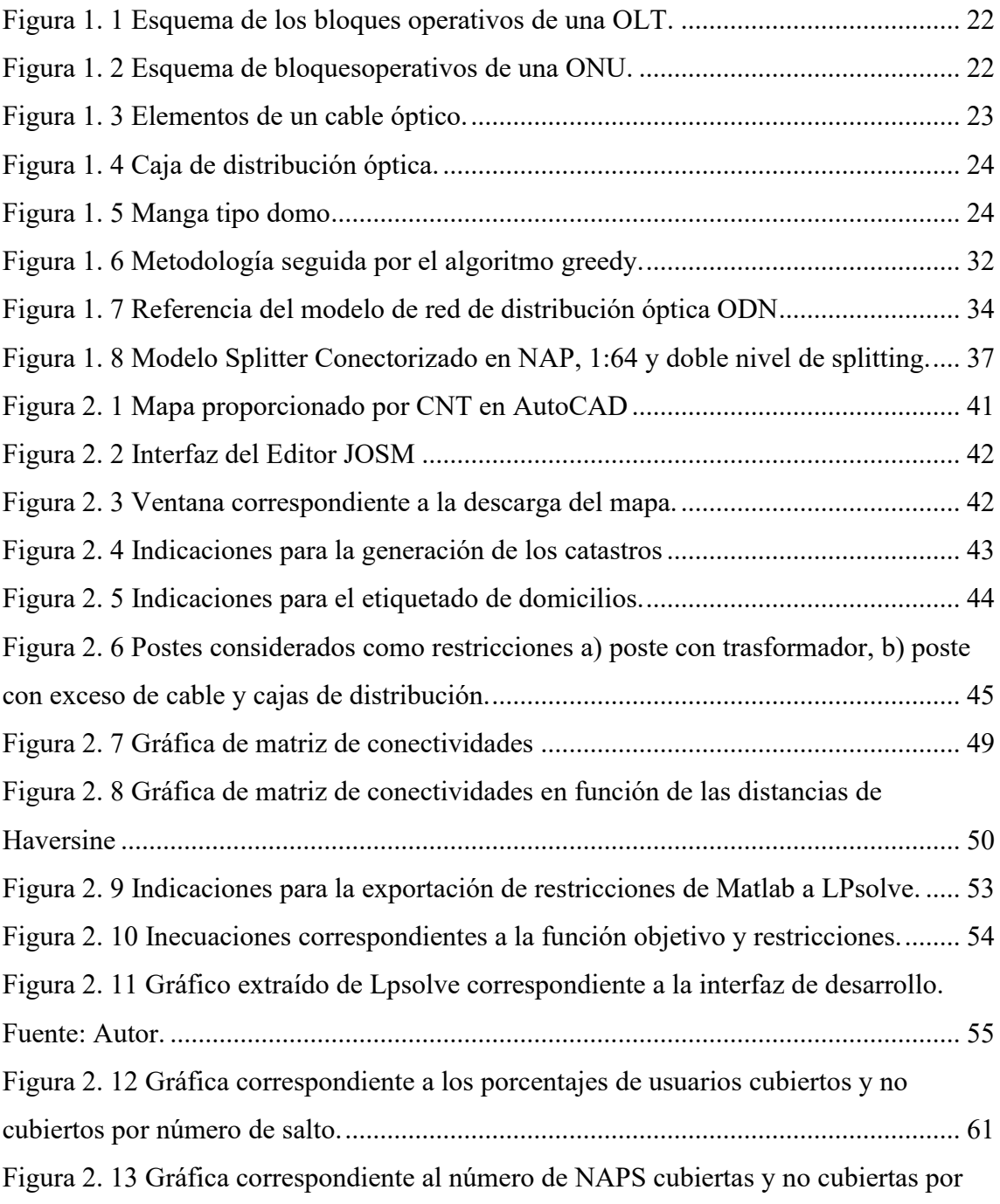

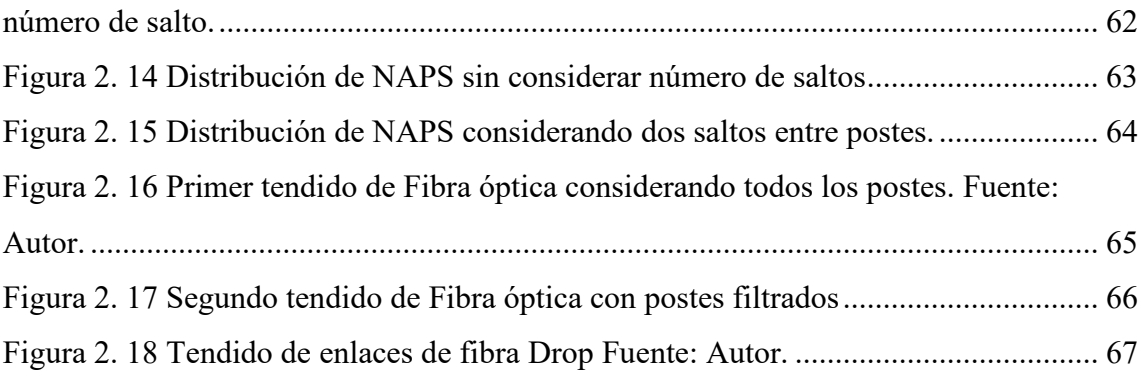

# <span id="page-10-0"></span>**ÍNDICE DE TABLAS**

<span id="page-10-1"></span>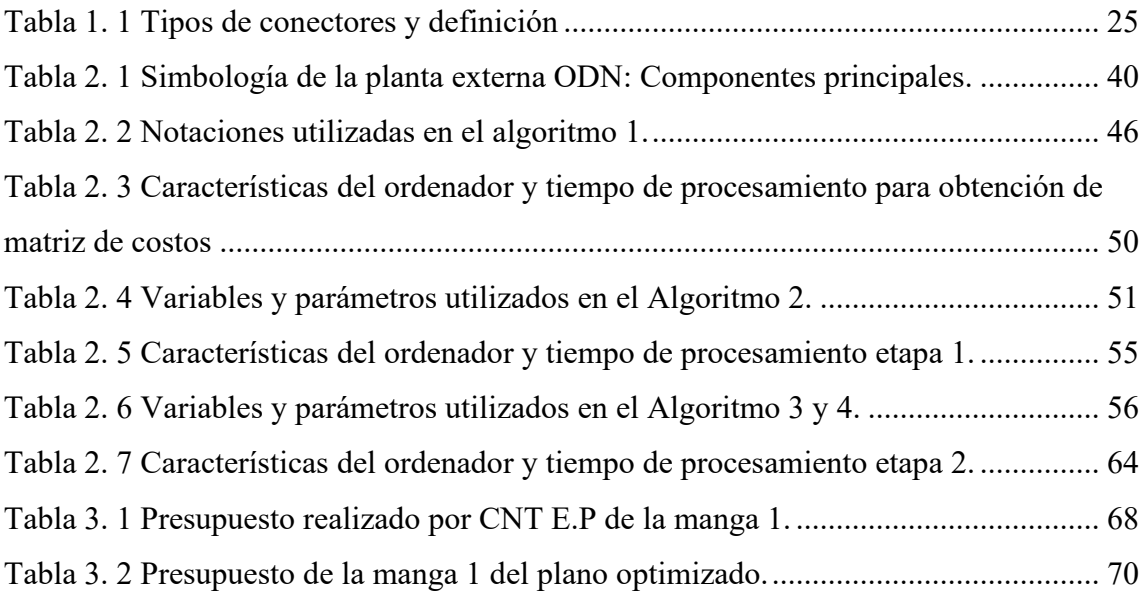

# **GLOSARIO**

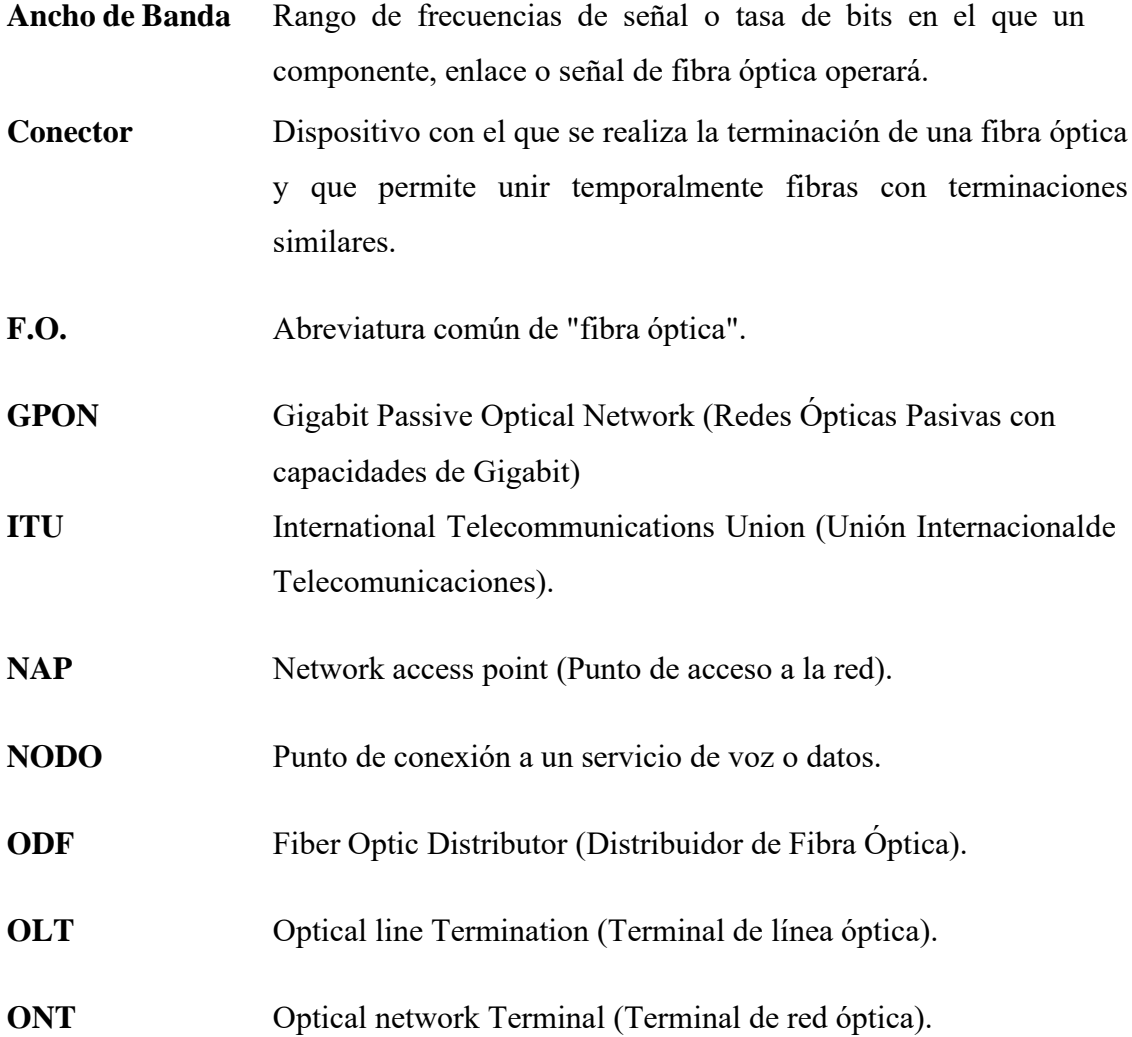

### <span id="page-12-0"></span>**RESUMEN**

El objetivo de este proyecto es presentar el diseño de dos troncales GPON basado en algoritmos matemáticos, donde el área de estudio fue la parroquia Javier Loyola, así como proporcionar un análisis financiero de la red optimizada respecto a la red tradicionalmente desarrollada por CNT E.P.

Se aplicó una verificación in situ del escenario de estudio para recolectar datos y verificar las limitaciones del uso de los postes en el sector. Estos datos son posteriormente utilizados en las heurísticas desarrolladas para establecer la ubicación ideal para los puntos de agregación de red (casillas NAP) buscando garantizar un determinado porcentaje de cobertura y una capacidad máxima para cada NAP. En primera instancia, se utilizó la herramienta LPsolve para resolver linealmente el problema de dimensionamiento; sin embargo, debido al tamaño del escenario, el problema de optimización dejó de ser lineal y se convirtió en combinatorio, por lo que no se obtuvieron resultados. Ante esta situación, se decidió utilizar una heurística desarrollada con el Grupo de Investigación en Telecomunicaciones y Telemática (GITEL) que, aunque proporciona una respuesta subóptima, permite una muy buena optimización.

Las conclusiones derivadas de esta investigación señalan que, al analizar los dos volúmenes de obra, el suministrado por la empresa CNT E.P. resulta más viable en términos de costo ya que es más económico que el plano optimizado. Sin embargo, el algoritmo utilizado para el plano optimizado produce resultados más rápidamente, ahorrando tiempo, como también es mejor en términos de cobertura. Además, es importante tener en cuenta que el plano optimizado requiere la instalación de más postes debido a la cobertura de una zona adicional.

*Palabras Clave:* Dimensionamiento óptimo; GPON; Planificación de Redes; Redes Ópticas

### <span id="page-13-0"></span>**ABSTRACT**

This project's goal is to showcase the design of two GPON trunks based on mathematical algorithms, where the study area was the Javier Loyola parish, as well as to provide a financial assessment of optimized network concerning the network traditionally developed by CNT E.P.

An in-situ verification of the study scenario was applied to collect data and verify the limitations when using the poles in the sector. These data are later used in the heuristics used to pinpoint the network's ideal placement aggregation points (NAP boxes) seeking to guarantee a specific coverage percentage and a maximum capacity for each NAP. In the first instance, the LPsolve tool was used to solve the sizing problem linearly; however, due to the size of the scenario, the optimization problem was no longer linear and became combinatorial, so no results were obtained. Given this situation, it was decided to use a heuristic developed with the Telecommunications and Telematics Research Group (GITEL) which, although it provides a suboptimal response, allows a very good optimization.

The conclusions derived from this research indicate that, when analyzing the two volumes of work, the one supplied by CNT E.P. is more viable in terms of cost, since it is more economical than the optimized plan. However, the algorithm used for the optimized plan produces results faster, saving time, as well as being better in terms of coverage. Furthermore, it is crucial to note that the optimized plane requires the installation of more poles due to the coverage of an additional area.

*Keywords:* GPON; Network Planning; Optimal Dimensioning, Optical Networks

# <span id="page-14-0"></span>**INTRODUCCIÓN**

La labor del diseño de redes de comunicaciones es compleja y requiere una planificación detallada para lograr una conectividad y disponibilidad óptima. Para estos fines, los ingenieros o técnicos diseñadores pueden usar algoritmos matemáticos como un apoyo en la traza y optimización de la estructura que compone a la red y el desarrollo de los protocolos de comunicación.

Para determinar las rutas más eficaces entre nodos de una red, se pueden emplear algoritmos de enrutamiento que consideren varios factores como la latencia, capacidad de transmisión y la carga del tráfico. Adicionalmente, existen algoritmos para determinar de ancho de banda que facilitan la asignación dinámica del mismo a usuarios y aplicaciones, dependiendo de su prioridad y demanda, con el fin de mejorar el desempeño de la red.

Contar con un diseño adecuado desde el inicio de una red es fundamental, ya que agiliza el tiempo de planificación y corrección de errores durante su configuración. Por esta razón, es esencial contar con una herramienta que permita optimizar tanto el tiempo como los recursos utilizados en la planificación de la red.

Los diseños de redes GPON en su gran mayoría son realizados de forma tradicional, dicho de otra manera, estos diseños son realizados de forma manual a criterio del analista técnico o diseñador, en los cuales se pueden presentar ciertos errores. Se busca obtener un diseño con errores mínimos o nulos a través de un sistema inteligente. Este sistema mostrará las posiciones estratégicas de las cajas de distribución y el mejor escenario de la distribución del tendido del cable de fibra, tomando en cuenta las restricciones ingresadas. Estas restricciones son indispensables para optimizar el desempeño de la red y obtener el máximo rendimiento logrando un diseño que evite la necesidad de un replanteo.

Por tanto, el enfoque principal del trabajo de titulación se centra en la creación de dos mangas troncales GPON, haciendo uso de algoritmos matemáticos de optimización, empleando una herramienta desarrollada en el entorno de simulación denominado Matlab que brindará una manera eficiente de obtener el diseño de una red GPON, con menos errores y mayor rendimiento, como también se proyecta minimizar los costos en una implementación posterior.

Este documento está estructurado de la siguiente manera: El primer capítulo está destinado al Estado del Arte, el capítulo dos a la elaboración y aplicación del algoritmo de optimización para la planificación de la infraestructura de comunicación óptica avanzada, el capítulo tres corresponde al análisis de factibilidad financiera de las redes GPON diseñadas tanto de forma manual como optimizada y finalmente el capítulo cuatro contiene las conclusiones, recomendaciones y trabajos futuros.

## <span id="page-16-0"></span>**ANTECEDENTES DEL PROBLEMA DE ESTUDIO**

El avance constante de las telecomunicaciones permite que exista más demanda de los diferentes servicios que actualmente están a la vanguardia. Esto significa que se requiere que estos servicios cuenten con mayor, rapidez, fiabilidad, capacidad y ancho de banda. Estas características no las puede ofrecer una red convencional de una forma exitosa, como lo es la red de línea de abonado digital asimétrica (del inglés Asymmetric Digital Subscriber List, ADSL) mediante cable de cobre, puesto que este tipo de red presenta limitaciones en el servicio como la baja velocidad y latencia.

La red óptica pasiva con capacidad de Gigabit (del inglés Gigabit-capable Passive Optical Network, GPON), es actualmente considerada como la mejor opción en cuanto a servicios de banda ancha. No obstante, la mayoría de las veces existen errores al momento de la implementación ocasionados por la mala proyección del diseño realizado. En este contexto, se ha visto necesario contar con una herramienta de optimización, que consiste de un programa basado en algoritmos matemáticos, que ofrezca una alternativa viable a los diseños que se realizan de manera tradicional.

La Corporación Nacional de Telecomunicaciones CNT E.P. se encuentra brindando servicio de Internet a sus abonados, tanto con redes ADSL como con redes GPON a nivel nacional. Sin embargo, ninguno de los diseños implementados corresponde a un diseño optimizado mediante algoritmos matemáticos. Es por este motivo que se ha optado por llevar a cabo el diseño con una herramienta de optimización como base, de modo que el replanteo previo a la construcción de la red que suele realizarse comúnmente, presente cambios mínimos en comparación con una red realizada de manera tradicional, pudiendo de esta forma maximizar el rendimiento de las redes GPON en una futura implementación. Para el despliegue de esta red se ha tomado como ejemplo la parroquia Javier Loyola del cantón Azogues Provincia del Cañar.

XVII

# <span id="page-17-0"></span>**JUSTIFICACIÓN**

La constante evolución de las tecnologías ha vuelto obsoleta a muchas de sus formas convencionales, incluyendo las redes de cobre, las cuales se están reemplazando gradualmente. Actualmente, la mayoría de los usuarios y proveedores han migrado de la red ADSL a la tecnología GPON, ya que las redes de gigabit ofrecen una mayor calidad de servicio y mejores prestaciones en general. En resumen, las redes de cobre están siendo sustituidas por opciones basadas en fibra óptica.

Los proveedores de servicio de Internet (del inglés Internet Service Provider, ISP) en Ecuador, como lo es la empresa pública CNT E.P., realizan sus diseños de redes en base a proyecciones de manera manual, lo que implica que el diseño presente errores. Esta empresa hace sus proyecciones en base a la red existente de ADSL con el fin de reutilizar la misma infraestructura, como la canalización o postería. Esto, con la finalidad de disminuir costos de implementación y evitar la sobrecarga de cableado (de ADSL y GPON) en los postes de las redes eléctricas. Es por esta razón que este proyecto de titulación plantea realizar un diseño correspondiente a dos mangas troncales en la parroquia Javier Loyola de forma optimizada, mediante el uso de una herramienta enfocada a algoritmos matemáticos lineales. Este diseño estará centrado en maximizar el rendimiento de la red GPON, así como también, disminuir variaciones en la red al momento de realizar el replanteo y los costos que implican su implementación.

# <span id="page-18-0"></span>**OBJETIVOS**

#### <span id="page-18-1"></span>**OBJETIVO GENERAL**

• Diseñar dos mangas troncales GPON para la parroquia Javier Loyola del Cantón Azogues provincia de Cañar, con base en algoritmos matemáticos de optimización.

### <span id="page-18-2"></span>**OBJETIVOS ESPECÍFICOS**

- Realizar el estado del arte sobre (i) la estructura de una red GPON bajo la normativa CNT EP y (ii) algoritmos matemáticos para optimización en el diseño de redes.
- Definir el algoritmo de optimización más adecuado, en base al estado del arte, para el diseño de dos mangas troncales GPON para la parroquia Javier Loyola.
- Diseñar la red GPON para la parroquia Javier Loyola, en función de la normativa de CNT EP y aplicar el algoritmo de optimización establecido.
- Realizar un análisis comparativo de factibilidad financiera entre la red diseñada de forma tradicional contra la red optimizada; correspondientes a la manga troncal 1.

#### <span id="page-18-3"></span>**DELIMITACIONES**

El propósito principal de este proyecto es realizar los diseños de dos mangas troncales de una red GPON para el centro de la parroquia Javier Loyola (Provincia del Cañar). Para el diseño de estas dos mangas se realizará un programa basado en algoritmos matemáticos lineales que se implementará en el ambiente de simulación Matlab.

En el algoritmo de optimización se podrán ingresar las restricciones o coordenadas de

<span id="page-19-0"></span>los postes que se podrían utilizar en el tendido de la red GPON. El programa mostrará en un mapa (centro de la parroquia) la mejor ubicación de las cajas ópticas de acceso a la red (del inglés Network Access Point, NAPs) en el modelo considerado como óptimo o subóptimo, todo esto dependiendo del número de restricciones que presente el diseño. Además, se aplicará el problema de optimización de árbol de mínima expansión (del inglés Minimum Spanning Tree, MST) para el despliegue del cable de fibra. También se realizará un análisis de factibilidad financiera considerando los costos de implementación de la manga troncal 1; tanto para la red con el diseño optimizado, como para la red diseñada de forma manual (manera tradicional). Esto con el objetivo de constatar si el diseño optimizado es la opción más viable en relación al costo-beneficio.

# **CAPÍTULO 1: FUNDAMENTACIÓN TEÓRICA**

Este capítulo ofrece un análisis exhaustivo de los componentes que integran una red GPON, así como de aquellos que se utilizan con mayor frecuencia. Asimismo, se describen algunos algoritmos de optimización que resultarán útiles para la planificación de la infraestructura de comunicación en el capítulo 2. Por último, se aborda la normativa establecida por la empresa pública CNT E.P. para el diseño de una ODN.

### <span id="page-20-0"></span>**1.1. Elementos que conforman una Red Óptica Pasiva con capacidad de gigabit (GPON).**

Un sistema de transmisión óptica con capacidad de gigabit (por sus siglas en inglés Gigabit-capable Passive Optical Network, GPON), emplea componentes pasivos (no necesitan de corriente eléctrica para funcionar) entre un proveedor de internet a sus abonados, para conducir el tráfico que viaja por medio de la red con la finalidad de proporcionar el servicio de acceso a internet.

#### <span id="page-20-1"></span>**1.1.1. Terminal de línea óptica (OLT)**

Una OLT es un componente activo dentro de la red GPON ubicado en las instalaciones centrales de la empresa proveedora de servicio, la cual administra y controla la infraestructura de fibra óptica [1]. Su función principal es la transmitir información mediante la red, así como controlar la calidad de servicio y la asignación del ancho de banda a los usuarios finales (clientes) [2].

La OLT consta de tres bloques que la conforman: núcleo PON, conexión cruzada y servicio; así como también de 3 partes principales como lo son:

- Función de interfaz de puerto de servicio.
- Función de conexión cruzada.

• Interfaz de red de distribución óptica.

En la Figura 1.1 se muestra un esquema planteado por la Unión Internacional de las Telecomunicaciones en la recomendación ITU-T G.984.3, sobre los bloques anteriormente mencionados.

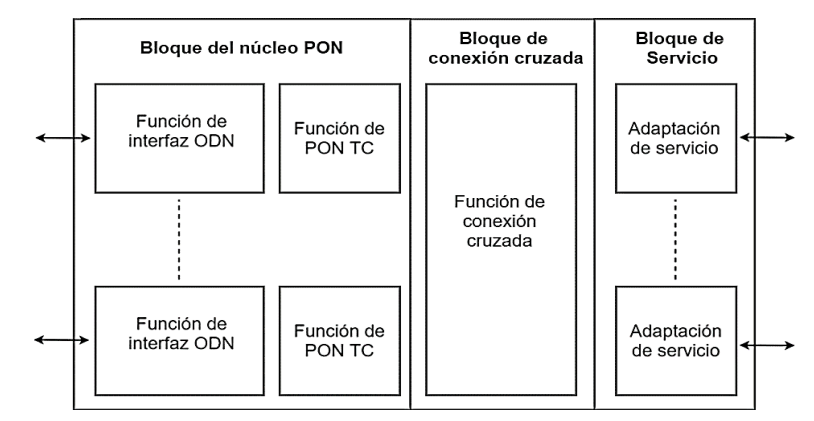

<span id="page-21-1"></span>**Figura 1. 1** *Esquema de los bloques operativos de una OLT.* **Fuente***: Recomendación ITU-T G.984.3* [3]*.*

#### <span id="page-21-0"></span>**1.1.2. Unidad de red óptica (ONU) / Terminal de red óptica (ONT).**

Este equipo tiene propiedades parecidas a la de la OLT, con una diferencia en el bloque de conexión cruzada, puesto que en lugar de dicho bloque se utiliza un servicio MUX y DEMUX (Multiplexación/Demultiplexación) para gestionar el flujo de información [4].

En resumen, la ONU dispone de una comunicación que vincula los usuarios de los diferentes servicios con la red PON; captando la información entrante en formato óptico para posteriormente convertirlo en configuración de usuario, esto dependerá de la clase de servicio contratado por el mismo [5].

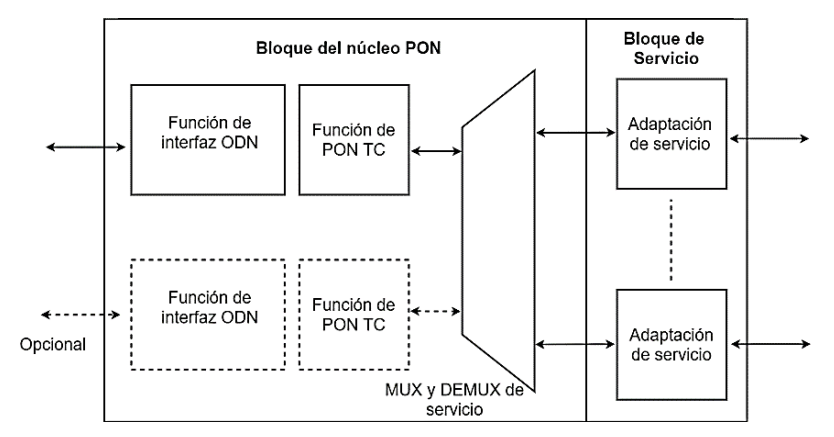

<span id="page-21-2"></span>**Figura 1. 2** *Esquema de bloquesoperativos de una ONU.* **Fuente***: Recomendación ITU-T G.984.3* [3]*.*

#### <span id="page-22-0"></span>**1.1.3. Elementos pasivos de una red GPON.**

#### **a. Divisor óptico**

El divisor óptico mejor conocido como splitter es un dispositivo pasivo, cuya función es multiplexar la luz en sentido descendente por igual, en relación desde 1:2 hasta 1:64 [6].

#### **b. Fibra óptica**

La fibra óptica se presenta como un cilindro dieléctrico utilizado para la guía de ondas de luz, ésta puede ser de vidrio o plástico, compone el medio de propagación de ondas de luz mediante múltiples reflexiones.

En la Figura 1.3. se enseña una vista en sección de las partes que conforman un cable de fibra óptica, posteriormente se agrega una breve descripción de éstas.

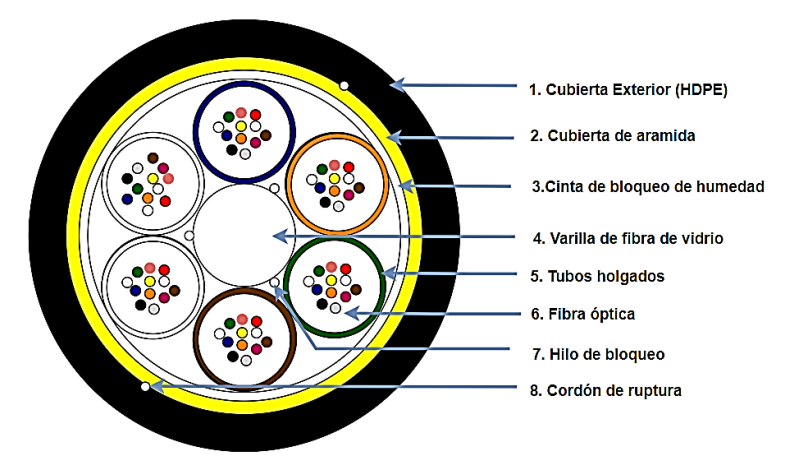

**Figura 1. 3** *Elementos de un cable óptico.* **Fuente:** *Autor.*

#### <span id="page-22-1"></span>**c. Caja de distribución óptica NAP.**

El objetivo principal de una caja NAP es la de almacenar y proteger los empalmes ópticos que se han fusionado entre el cable troncal y la fibra drop de la red de acceso al abonado [7].

Esta caja de distribución puede ser empleada tanto en ambientes internos como externos y la base por la cual está formada facilita su colocación en postes, pozos o superficies verticales. Cabe mencionar que su cubierta se adapta a la base para permitir el paso de la fibra drop hacia afuera desde abajo, para impedir el ingreso de cuerpos ajenos; así como también de la humedad [6].

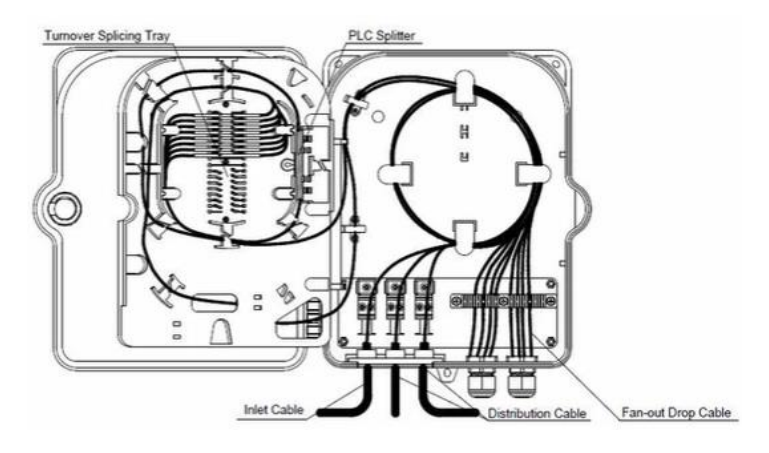

**Figura 1. 4** Caja de distribución óptica. **Fuente:** *Solution* [7]*.*

#### <span id="page-23-0"></span>**d. Mangas**

Dentro de los lineamientos para la instalación de infraestructura externa utilizando fibra óptica se expone la utilización de mangas tipo domo, no obstante, son usadas de dos maneras diferentes, designándolas como mangas de empalme que son las encargadas de alojar los diversos empalmes realizados; brindándoles una adecuada protección y, las porta splitter, que son utilizadas por la CNT E.P. para contener internamente divisores ópticos de varias capacidades y, posteriormente, efectuar la dispersión [6].

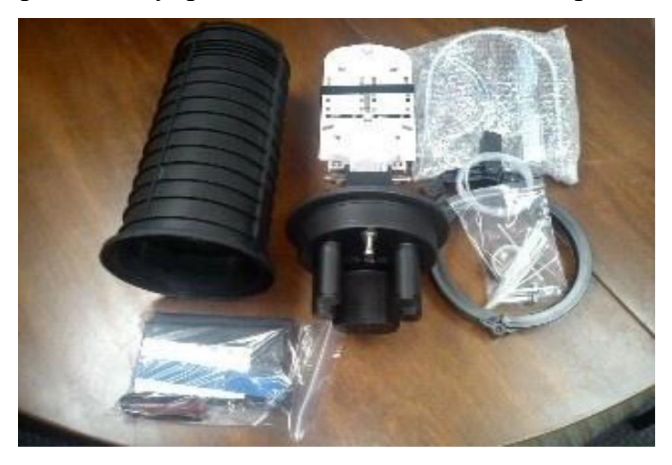

**Figura 1. 5** *Manga tipo domo* **Fuente:** *CNT E. P* [6]*.*

#### <span id="page-23-1"></span>**e. Conectores**

Actualmente, existe un gran número de conectores empleados en la finalización y transmisión de datos mediante fibra óptica, no obstante, se describirán los más usados a nivel de mercado:

<span id="page-24-1"></span>

| Conector<br>ST | El conector de punta recta (del inglés Straight Tip,<br>ST), es utilizado por lo general en ambientes<br>empresariales como redes de negocios o en el ámbito<br>militar, sus pérdidas por inserción rodean los 0.25dB.                                                                                                    |           |
|----------------|----------------------------------------------------------------------------------------------------|-----------|
| Conector<br>LC | El conector de lucent o pequeño (del inglés<br>Lucent/Little Conector, LC), tiene un ajuste similar al<br>RJ45 (push and pull), facilita una mayor concentración<br>de conectores en los racks (armarios), paneles y<br>FTTH. Las pérdidas por inserción de este conector<br>representan un 0.10 dB.                                                                                            | LC        |
| Conector<br>SC | El conector de suscriptor (del inglés Suscriber<br>Conector, SC) o también conector cuadrado (del inglés<br>Square Conector, SC) es un conector de baja pérdida,<br>que cuenta con un ajuste rápido a presión, usado con<br>normalidad en FTTH, telefonía, televisión, entre otros.<br>Sus pérdidas al igual que el conector ST es de 0.25dB.                                                   | <b>ST</b> |
| Conector<br>FC | conector de Ferrule (del inglés Ferrule<br>El<br>Conector, FC), gracias a su fijación mediante roscado,<br>es capaz de reducir eficazmente las vibraciones sin<br>sufrir daños, suele ser utilizado en herramientas de<br>exactitud como el reflectómetro óptico en el dominio<br>del tiempo (del inglés Optical Time Domain<br>Refletometer, OTDR), sus pérdidas alcanzas los 0.3<br>$dB[1]$ . | <b>FC</b> |

**Tabla 1. 1** Tipos de conectores y definición

## <span id="page-24-0"></span>**1.2. Algoritmos y Modelos de Optimización Utilizados en las Redes GPON.**

La optimización está ligada a dos términos, como lo son la minimización y la maximización, mismos que tratan de encontrar la mejor solución dentro de un problema

Fuente: *PROMAX* [8]*.*

planteado que contiene múltiples soluciones sin tener que evaluar de manera explícita todas las alternativas existentes. En general se considera a la optimización como un problema de decisión. Una manera eficaz dentro de la optimización en cualquier situación que surja en la vida real puede ser resuelto mediante la investigación de operaciones (IO), misma que hace uso de algoritmos y modelos matemáticos que favorecen a la toma de decisiones para que al momento de presentar un resultado a dicho problema, éste sea la mejor opción [9].

#### <span id="page-25-0"></span>**1.2.1. Modelo Lineal de Dimensionamiento**

Las redes de comunicaciones en general, suele usar puntos de agregación de datos o de red (PAD) hacia los cuales se conecta un grupo de usuarios de la red. Cada uno de estos PADs solo pueden alcanzar a conectar a una cantidad  $C$  máxima de usuarios. Así, para dimensionamiento de redes, en muchos casos es necesario identificar cuál es la mejor ubicación para situar los PADs de la red tratando de garantizar un porcentaje  $P$  de la cantidad total N de usuarios a los que se desea conectar en el escenario de análisis sin que se supere la cantidad  $C$  de usuarios máxima por cada sitio sabiendo que hay  $M$  posibles ubicaciones en donde colocar los PADs. Este problema es conocido como Set-Cover y puede ser escalado o redireccionado tanto para redes inalámbricas como ópticas [10], [11].

El mencionado problema de dimensionamiento busca entonces minimizar la cantidad de PADs con restricciones de capacidad de cobertura y capacidad. El modelo de optimización escrito de forma lineal puede ser escrito de la siguiente forma [10], [11].

#### **Función Objetivo:**

$$
min\sum_{i=1}^{M} Z_i
$$

**Sujeto a:**

i.  $Y_j = \sum X_{i,j}$ M  $i=1$ ii.  $\sum_{i,j} X_{i,j}$ M  $i=1$  $\leq C \cdot Z_i$ iii.  $\sum Y_j$ M

 $i=1$ 

Restricción de conectividad de cada usuario

Restricción de capacidad de cada sitio

Restricción de cobertura total

#### iv.  $X_{i,j} \leq \alpha_{i,j} \cdot Z_i$ ∙ Restricción de actividad de cada sitio

Donde, se considera un conjunto de *N* usuarios  $U = \{u_1, u_2, ..., u_j, ..., u_N\}$ , un conjunto de *M* sitios candidatos  $S = \{s_1, s_2, ..., s_i, ..., u_M\}$  para ubicar un PAD. Se usa la variable  $X_{i,j}$  para representar un enlace posible entre un usuario  $j$  y un sitio candidato  $i$ de manera que tomará un valor de 1 si el enlace es posible, caso contrario será 0. Un enlace es válido si el usuario de análisis se encuentra dentro de la zona de cobertura del sitio. La variable  $\alpha_{i,j} = \{0,1\}$  y es usada para establecer si un sitio es válido si hay la posibilidad de existencia de un enlace [10].

Este modelo puede ser desarrollado mediante técnicas de programación lineal usando herramientas o softwares que se encargan de la solución correspondiente. La interpretación de la solución corresponde al conjunto de sitios a ser usados  $Z$ ; por tanto, la función objetivo busca la cantidad mínima de sitios donde se pueda colocar un PAD.

En el caso de redes ópticas, un PAD corresponde a un punto de agregación de red (NAP) y la capacidad del sitio corresponde a la cantidad de salidas que use el sppliter de segundo nivel por caja. En cuanto a las distancias entre cada usuario y una NAP, tanto soterradas como aéreas, deberá considerar la distancia por el recorrido que pueda seguir el cable de fibra óptica, esto quiere decir que no se debería considerar las distancias por encima de otro usuario.

Este modelo permite explorar todas las posibilidades hasta conseguir la mejor opción para ubicar una NAP. Para obtener la respuesta al problema de optimización lineal, suele usarse herramientas como LPSolve o GAMS. Sin embargo, si el tamaño del escenario crece, por la cantidad de restricciones, es posible que el problema deje de ser lineal y se convierta en un problema combinatorio. Esto implica que el uso de alguna de las herramientas antes indicadas podría no ser lo adecuado ya que soportan una cantidad máxima de ecuaciones e inecuaciones desarrollada. Por tanto, usar una heurística que, aunque no obtenga la mejor respuesta, si permita obtener una respuesta subóptima que realice una optimización y permita obtener una buena respuesta optimizada.

Entonces, con el fin de maximizar los beneficios que puede brindar una red GPON se considera oportuno usar una herramienta que ayude a cumplir dicho propósito, misma que se encuentra ligada a la investigación de operaciones y teniendo en cuenta que se buscaran el o los algoritmos que permitan cumplir con el objetivo principal, o sea, la mejora de las redes de acceso mediante fibra óptica. Jara en su trabajo de titulación previo a la obtención de la maestría en Métodos matemáticos y Simulación numérica en

ingeniería, plantea que mediante un modelado matemático que parte de una función objetivo que consta de variables y restricciones, se obtengan resultados que ayuden de cierta manera a conocer la ubicación óptima del equipo de línea terminal óptica, teniendo en cuenta que este equipo activo es considerado fundamental en la implementación de las redes de acceso. Gracias a la aplicación de estrategias bajo dos casos de estudio concluye con cual se convertiría en la mejor, es decir la cual contribuiría en la definición de algunas estrategias para el despliegue de una red [12].

Los algoritmos de optimización pueden ser de gran importancia en la gestión y el mantenimiento de redes GPON, ya que pueden mejorar tanto la eficiencia como cumplir los estándares del servicio. Estos algoritmos permiten maximizar la utilización de los recursos de las redes, tanto la capacidad de transmisión y de procesamiento, como también reducir los costos de operación. También son útiles para planificar la red, lo que permite a las personas encargadas de la red a tomar decisiones informadas sobre posibles expansiones y mejoras en la infraestructura.

Existen varios algoritmos y métodos utilizados para la optimización de redes, pero se han dado enfoque a los descritos a continuación, dado que son los que fueron utilizados en el proceso llevado para la obtención de los resultados.

#### <span id="page-27-0"></span>**1.2.2. LPsolve**

LPsolve es un software libre usado en la optimización lineal, que permite resolver problemas de programación lineal. En la siguiente sección, veremos en detalle los fundamentos teóricos del método simplex, técnica empleada por LPsolve para realizar la resolución de estos problemas.

George Dantzig desarrolló en 1947 el método simplex, un algoritmo de optimización lineal que utiliza la iteración de un conjunto de ecuaciones con el propósito de alcanzar la solución más adecuada de un problema. Este método inicia con una solución inicial y, a través de iteraciones, elige variables no básicas para entrar a la base y variables básicas para salir de la base. Con cada iteración, se recalculan los valores de las variables básicas y no básicas hasta llegar a la solución óptima. [13]

El algoritmo simplex puede ser utilizado para resolver problemas de maximización o minimización. Una forma estándar de representar un problema de programación lineal es la siguiente:

$$
maximizar \mathbf{z} = c_1 x_1 + c_2 x_2 + \ldots + c_n x_n \tag{1}
$$

sujeto a las restricciones:

. . .

 $a_{11}x_1 + a_{12}x_2 + \ldots + a_{1n}x_n \leq b_1$ (2)

$$
a_{21}x_1 + a_{22}x_2 + \ldots + a_{2n}x_n \le b_2 \tag{3}
$$

$$
a_{m1}x_1 + a_{m2}x_2 + \ldots + a_{mn}x_n \le b_m \tag{4}
$$

$$
x_1, x_2, \ldots, x_n \ge 0 \tag{5}
$$

Donde  $c_1, c_2, ..., c_n$  representan los valores de la función objetivo,  $a_{ij}$  son los datos de las restricciones y  $b_i$  son los términos constantes de las restricciones. Las variables  $x_i$  representan las variables de decisión del problema [14].

Hillier y Lieberman en su libro "Introducción a la investigación de operaciones" recalca que el algoritmo simplex es un método de programación lineal que utiliza iteraciones de inecuaciones para encontrar una solución óptima. LPsolve es capaz de encontrar soluciones a problemas de programación lineal en variedad de formatos, incluyendo forma estándar, canónica y mixta. Además, LPsolve es capaz de resolver problemas de programación entera y de programación binaria [14].

#### <span id="page-28-0"></span>**1.2.3. Dijkstra**

Dijkstra se cuenta entre los algoritmos más comúnmente utilizados en teoría de grafos para encontrar la ruta más rápida entre dos puntos en un grafo pesado (que tiene un peso o costo). Fue concebido en 1956 por el matemático holandés Edsger W. Dijkstra [15].

Este algoritmo hace uso de una estructura de datos llamada "cola de prioridad" para organizar los nodos de manera que el nodo con la menor distancia desde el nodo origen se maneje primero. Se destaca por su habilidad para hallar el camino más corto en un grafo siempre y cuando no existan ciclos negativos. No obstante, su eficacia disminuye en grafos grandes o densos, lo que puede comprometer su rendimiento [15].

Dijkstra considera una serie de pasos a seguir para un mejor entendimiento, a continuación, se presenta dicha estructura [16].

- *1. Seleccionar un nodo origen y marcar su distancia como cero.*
- *2. Agregar el nodo origen a la cola de prioridad.*
- *3. Mientras la cola de prioridad no esté vacía:*

*3.1. Seleccionar un punto con la distancia más corta en el montículo*

- *3.2. Marcar el vértice como examinado.*
- *3.3. Para cada vértice adyacente que no haya sido examinado:*
	- *3.3.1. Calcular la distancia tentativa sumando la distancia del nodo actual al nodo adyacente con la distancia del nodo origen al nodo actual.*
	- *3.3.2. Si la distancia provisional es inferior a la distancia guardada para el nodo adyacente, actualizar la distancia y la ruta.*
	- *3.3.3. Agregar el nodo adyacente a la cola de prioridad.*
- *4. Devolver la distancia y el camino más rápido desde el punto de origen a cada nodo.*

Cormen, et al [15] plantean un pseudocódigo correspondiente a la estructura que sigue el algoritmo de Dijkstra y puede ser representado de la siguiente manera:

Dijkstra(Grafo, nodo origen):  $distance[a[node\_origen] = 0]$ cola\_prioridad.insertar(nodo\_origen,distancia[nodo\_origen]) mientras cola\_prioridad no esté vacía:  $\textit{nodo\_actual} = \textit{cola\_principal}.\textit{extraer\_minimo}()$ si nodo\_actual ya está visitado: continuar marcar nodo\_actual como visitado para cada nodo adyacente a nodo\_actual: distancia tentativa  $=$  distancia [nodo\_actual] + distancia\_entre(nodo\_actual,nodo\_adyacente)  $s$ i distancia\_tentativa < distancia[nodo\_adyacente]:  $distance[a[node\_advance] = distance[feature]$  $ruta[node\_advance] = ruta[node\_actual] + [node\_advance]$ cola\_prioridad.insertar(nodo\_adyacente, distancia\_tentativa) devolver distancia, ruta

En donde "Grafo" es el grafo ponderado en el que se busca el camino más corto, "nodo origen" es el punto de inicio para el cual se busca el camino más corto, "distancia" es en donde se almacena la distancia desde el nodo origen hacia cada nodo del grafo, y "cola prioridad" es la cola de prioridad en donde se almacena aquellos nodos que no han sido visitados y los clasifica por su distancia desde el lugar en donde comienza.

#### <span id="page-30-0"></span>**1.2.4. Greedy**

El algoritmo greedy (también conocido como algoritmo voraz) se trata de una metodología de resolución de problemas de optimización se enfoca en la selección de la mejor opción en cada paso del proceso, con la finalidad de encontrar una solución eficiente global. [15].

Reduce los cálculos necesarios para encontrar la solución global en comparación con otros enfoques de optimización más complejos. Sin embargo, no siempre garantiza una solución óptima global debido a que no toma en cuenta las implicaciones futuras de cada elección individual. Por tanto, hay situaciones en las que una elección local que parece ser la mejor puede provocar una solución subóptima [15].

Kleinberg & Tardos en su libro "Algorithm Design" [17], señalan que la estructura del algoritmo greedy se puede dividir en tres etapas principales: selección, evaluación y actualización. A continuación se encuentran descritas cada una de ellas:

- **Selección:** En esta etapa, el algoritmo selecciona la mejor opción disponible en cada momento. La selección se lleva a cabo mediante una función de evaluación que mide la calidad de cada opción. Esta evaluación puede ser determinada por el problema específico que se está resolviendo. En esta etapa, también se establece la solución inicial o solución parcial.
- **Evaluación:** En esta etapa, se evalúa la opción seleccionada y se actualiza la solución parcial. Si la solución parcial es la solución óptima, el algoritmo termina. Si no, el algoritmo continúa con la siguiente etapa.
- **Actualización:** En esta etapa se actualiza la lista de las opciones disponibles. Se eliminan aquellas que ya han sido evaluadas y se agregan las nuevas alternativas que se generan a partir de la elección realizada en la etapa de selección. La actualización de la lista permite al algoritmo seleccionar la siguiente mejor opción en la siguiente iteración.

El algoritmo Greedy puede ser resumido en seis pasos, como se expone en la

figura 1.6 correspondiente a la metodología en la cual se fundamenta el mismo para su funcionamiento.

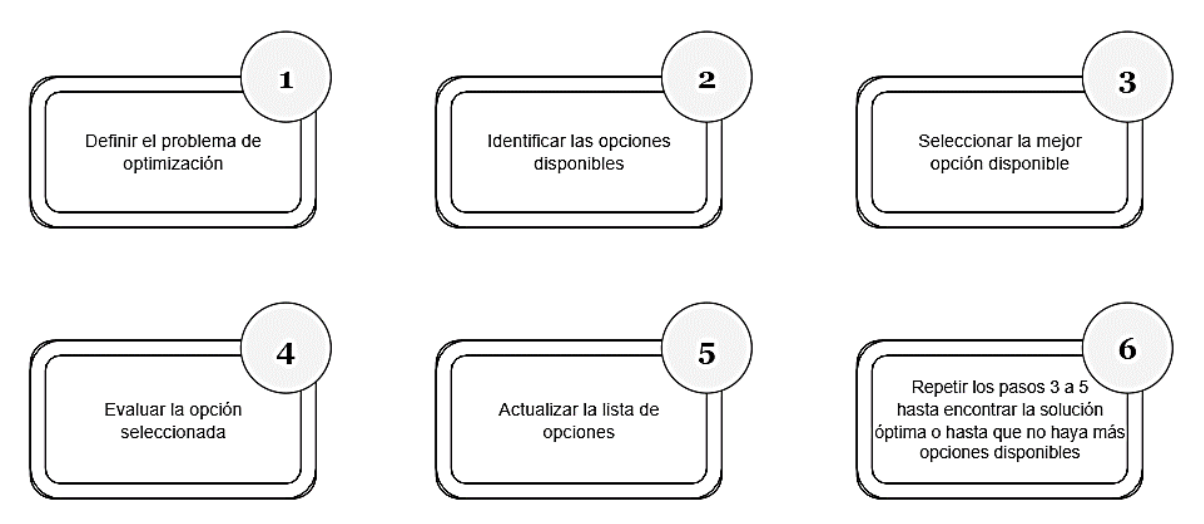

**Figura 1. 6** *Metodología seguida por el algoritmo greedy.* **Fuente***: Construcción propia del autor.*

<span id="page-31-1"></span>Definir el problema de optimización: Se debe definir claramente el problema y establecer el objetivo de la optimización.

- 1. Identificar las opciones disponibles: Se deben identificar todas las opciones disponibles para resolver el problema.
- 2. Seleccionar la mejor opción disponible: Se debe seleccionar la mejor opción disponible en cada momento, utilizando una función de evaluación que mida la calidad de cada opción.
- 3. Evaluar la opción seleccionada: Se debe evaluar la opción seleccionada y actualizar la solución parcial.
- 4. Actualizar la lista de opciones: Se debe actualizar la lista de opciones disponibles eliminando las opciones evaluadas y agregando nuevas opciones generadas a partir de la elección realizada.

#### <span id="page-31-0"></span>**1.2.5. Árbol de mínima expansión (MST)**

El árbol de expansión mínima (por sus siglas en inglés Minimum Spanning Tree, MST) es una estructura de datos esencial en teoría de grafos y optimización combinatoria. Se trata de un subconjunto de aristas de un grafo no dirigido y ponderado que conecta todos los vértices del grafo, mientras minimiza la adicción de los valores de peso de las aristas [17].

Una forma común de representar el MST es utilizando una lista de aristas que se

componen de dos vértices y el peso correspondiente a cada arista. Otras formas de representarlo incluyen el uso de una matriz o lista de conexiones. [18]

El árbol de mínima expansión puede ser construida mediante distintos algoritmos, entre ellos el algoritmo de Kruskal y el algoritmo de Prim, detallados a continuación. Cada uno de estos algoritmos utiliza estructuras de datos y estrategias diferentes para construir el MST de forma óptima [15].

**Algoritmo de Kruskal:** este algoritmo construye el MST de manera incremental, seleccionando la arista de menor peso en cada paso y agregándola al bosque (conjunto de árboles) si no forma un ciclo.

La metodología general es la siguiente:

*Kruskal(G):*

*1. Crear un bosque F, donde cada uno de los vértices del grafo es un árbol distinto.*

*2. Crear una lista de todas las aristas del grafo y ordenar de manera creciente según su peso.*

*3. Para cada arista (u, v) en la lista ordenada:*

*- Si los vértices u y v están en árboles diferentes en F, une los árboles en uno solo fusionándolos.*

 *- De lo contrario, descarta la arista (ya que crearía un bucle).*

*4. Devuelve el bosque F como el mínimo árbol de expansión del grafo.*

**Algoritmo de Prim:** este algoritmo comienza con un vértice arbitrario y agrega las aristas de menor peso que conectan el árbol actual con los vértices que aún no han sido incluidos. La metodología general es la siguiente:

#### *Prim(G):*

- *1. Inicializar un conjunto vacío para el MST y una cola de prioridad con todos los vértices.*
- *2. Seleccionar arbitrariamente un vértice como el primer vértice del árbol de mínima expansión.*
- *3. Crear una lista de candidatos para las siguientes aristas del árbol, seguidamente se agregan todas las aristas del vértice inicial.*
- *4. Mientras existan candidatos en la lista:*
	- *i. Seleccionar el vértice con el menor peso de la lista de candidatos.*
	- *ii. Incluir al conjunto inicial, si el vértice seleccionado conecta un nodo agregado en el árbol con uno no agregado.*
- *iii. Añadir los vértices del nodo recién agregado a la lista de candidatos.*
- *5. Devolver el conjunto de aristas del árbol de expansión mínimo.*

La estrategia seguida para obtener el árbol de mínima expansión se basa en elegir los vértices del grafo que unen los demás nodos con el peso más bajo, para formar un árbol sin lazos. Tanto el algoritmo de Kruskal como el algoritmo de Prim utilizan esta metodología para construir un árbol de cobertura mínima que abarque todos los vértices del grafo y minimice la suma de los pesos de sus aristas [18].

### <span id="page-33-0"></span>**1.3. Normativa CNT-EP para el Diseño de una ODN.**

La Corporación Nacional de Telecomunicaciones establece una serie de reglas a seguir relacionadas al diseño de planta externa con respecto a la red de distribución de fibra óptica, esto con la finalidad de establecer la normativa de referencia al momento de realizar un diseño, anterior a la construcción de éste, bajo la tecnología GPON [6].

La figura 1.7 presenta la red de distribución óptica (ODN), con cada componente que la conforman.

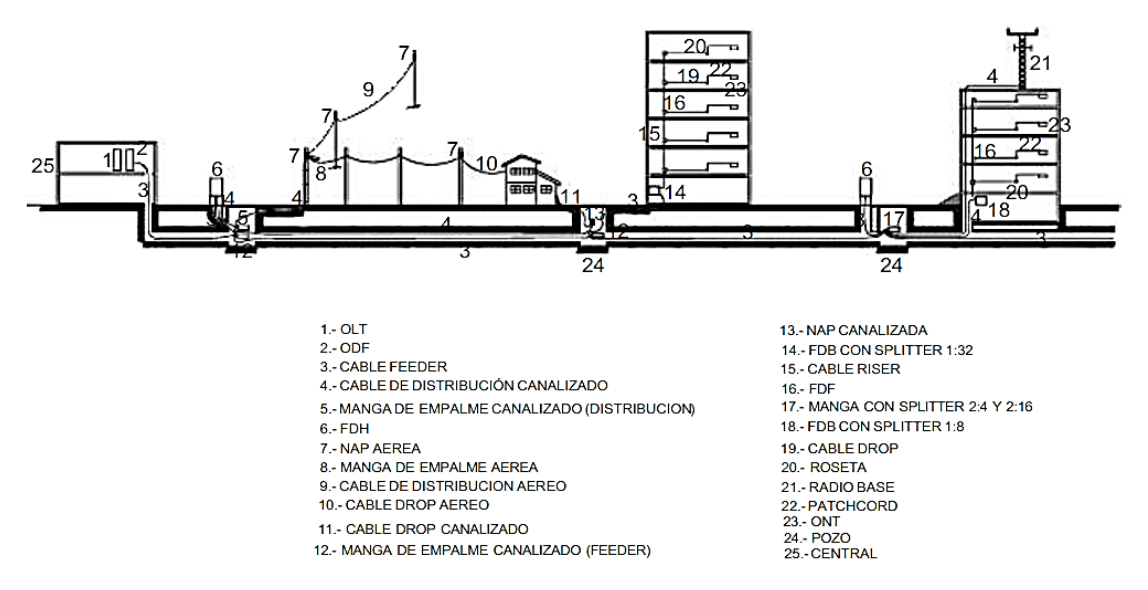

<span id="page-33-1"></span>**Figura 1. 7** *Referencia del modelo de red de distribución óptica ODN* Fuente*: Corporación Nacional de Telecomunicaciones* [6]*.*

Una red de distribución óptica consta de los siguientes elementos conforme a la normativa de CNT E.P.

- $\checkmark$  Repartidor o distribuidor principal (ODF)
- ✓ Armarios
- ✓ Mangas
- $\checkmark$  Splitters o divisores
- $\checkmark$  Cajas de distribución óptica NAP

A continuación, se especifican las partes que forman parte de la red anteriormente mencionada en la figura 1.7. correspondientes al proyecto que se desarrollará:

 $\bullet$  *OLT* (1)

Un equipo OLT, es un terminador de línea óptica mismo que se encuentra en el centro de operaciones central de la red, es usado para conectar un tronco de fibra [6].

• *ODF (2)*

Un ODF o Distribuidor de Fibra óptica es utilizado para distribuir o repartir los hilos de fibra óptica [6].

• *Cable Feeder (3)*

El cable Feeder, también conocido como cable troncal se utiliza para conectar el distribuidor con los armarios, las mangas porta splitter y la caja de distribución principal. Por lo general, se instala por canalización. [6].

• *NAP Aérea (7)*

La Corporación Nacional de Telecomunicaciones [6]. Define a una caja de distribución o NAP como un punto de enlace entre la red de distribución y las conexiones individuales de los suscriptores. Además, se emplean como puntos de corte para actividades de operación y mantenimiento.

• *Manga de Empalme Aérea (8)*

Dentro de las regulaciones relacionadas con la construcción de infraestructura externa utilizando fibra óptica se expone la utilización de mangas tipo domo. Las mangas de empalme aquellas responsables de alojar los diversos empalmes realizados brindándoles una adecuada protección [6].

#### • *Cable de Distribución Aéreo (9)*

Este tipo de cable contiene conductores de cobre o aluminio, con aislamiento individual termoplástico de polietileno de alta densidad, mismos que están organizados de una manera helicoidal alrededor de un conductor neutro de cobre o aluminio [6].

• *Cable Drop Aéreo (10)*

El cable DROP o también conocido como de acometida es un cable resistente, dado que su núcleo se encuentra recubierto externamente por un polímero y lleva un refuerzo conformado por alambre galvanizado de acero, mismo que le proporciona mucha mayor resistencia, es considerado como un ejemplar confiable y fácil de instalar [6].

#### • *ONT (23)*

Un equipo terminal de línea óptica (del inglés Optical Network Terminal, ONT) compone el producto final dentro de la red de acceso. Por otro lado, la unidad de red óptica (del inglés Optical Network Unit, ONU) se la considera como el usuario final. En esencia, no existe diferencia entre estos dos dispositivos, dado que los dos son equipos del lado del usuario [6].

#### • *Central (25)*

Una central, es la oficina o el cuarto de equipos en donde se alojarán la OLT, el ODF y es de donde partirá el cable feeder.

#### <span id="page-35-0"></span>**1.3.1. Arquitectura de una red GPON.**

Existen dos tipos de arquitectura para las redes de distribución óptica: centralizada y en cascada. La arquitectura centralizada se utiliza en lugares que crecen de manera progresiva, con el objetivo de mejorar el rendimiento de los puertos PON de la OLT. En este tipo de arquitectura, la red se construye a partir de un cable troncal o feeder, que conecta el puerto del repartidor o distribuidor general (ODF, por sus siglas en inglés) a la entrada del splitter 1xn o 2xn. Los cables de despliegue se utilizan para conectar las salidas de los divisores opticos usados en la etapa anterior con las cajas de distribución (NAP) y, mediante cables de dispersión tipo drop, a los equipos terminales (ONT).

Por otro lado, el tipo de arquitectura en Cascada es utilizado en localidades que se encuentran consolidadas, en donde se ha considerado una demanda específica a atender. Esta arquitectura está conformada por un cable troncal o *feeder*, el cual establece una conexión entre el puerto del ODF y la entrada principal del *splitter* primario 1xn ó 2xn. Se considera pertinente realizar un segundo nivel de *splitting* usando cables de distribución dependiendo del nivel de atenuación. Esta derivación o *splitting*, se realiza conectando mediante cables de ramificación las salidas de los cables del tipo 1xn, correspondientes a los *splitters* secundarios, a los equipos del usuario final (ONU) por medio de una caja NAP y cables de acometida o *drop* [6].
#### **1.3.2. Modelos de red GPON**

La CNT E.P. pone a disposición modelos de referencia que se pueden tener en consideración para el diseño e implementación de una infraestructura de fibra óptica, siendo el modelo masivo/ casas/ corporativo, manga/ gabinete porta splitter dos niveles de splitter dentro del cual se encuentra el modelo: Splitter conectorizado en NAP, como se ilustra en la figura 1.8.

#### **Splitter conectorizado en NAP**

Este modelo corresponde a la relación de división óptica 1:64, con doble nivel de splitteo. El presente modelo presenta un total de 25dB en pérdidas como estándar, en base al presupuesto óptico.

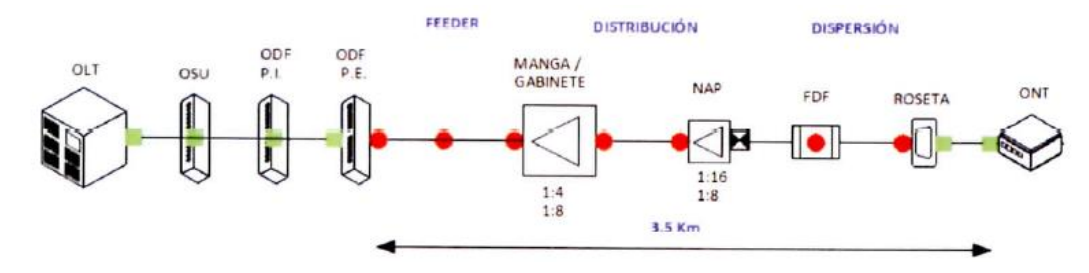

**Figura 1. 8** *Modelo Splitter Conectorizado en NAP, 1:64 y doble nivel de splitting.* Fuente*: Corporación Nacional de Telecomunicaciones* [6]*.*

#### **1.3.3. Procedimiento de diseño geo referenciado para redes FTTH**

Dentro de la Normativa Técnica de diseño de planta externa con fibra óptica, (CNT EP, 2017). se encuentra el procedimiento de diseño georreferenciado para redes de fibra hasta el hogar (*Fiber to the home*, FTTH) haciendo uso de tecnología GPON, a continuación, se presenta el listado del procedimiento a seguir:

- ✓ *Definir conjuntamente con personal de la gerencia Comercial la ubicación de la demanda geo referenciada para este tipo de red de acceso.*
- ✓ *Recopilación de planimetría geo referenciada del área donde se va a desarrollar el diseño.*
- ✓ *Coordinación con los Gobiernos Autónomos Descentralizados en relación a las ordenanzas locales sobre el uso del espacio público aéreo y el soterramiento de cables.*
- ✓ *Coordinación con empresas eléctricas zonales para el uso de la infraestructura existente y el conocimiento de los proyectos que involucren la zona del diseño.*
- ✓ *Establecimiento o verificación de la ubicación de la OLT.*
- ✓ *Censo y levantamiento de información de infraestructura geo referenciada en campo.*
- ✓ *Diseño de la red de dispersión DROP*
- ✓ *Diseño de la red de distribución interna.*
- ✓ *Diseño de la red de la red de distribución.*
- ✓ *Diseño de la red feeder.*
- ✓ *Diseño de obra civil, canalización y pozos.*
- ✓ *Planos de obra geo referenciados.*
- ✓ *Memoria técnica y volúmenes de obra.*

# **CAPÍTULO 2: DISEÑO DE LA RED GPON MEDIANTE LA APLICACIÓN DEL ALGORITMO DE OPTIMIZACIÓN**

En esta sección se describen los procedimientos y algoritmos utilizados para la obtención del diseño optimizado de las dos mangas troncales, incluyendo tanto la metodología empleada con LPsolve como la aplicación de metaheurísticas.

### **2.1. Planos realizados en AutoCAD**

Previo a la construcción de los planos en el entorno de simulación Matlab, la Corporación Nacional de Telecomunicaciones ha creado un plano en el software AutoCAD para su posterior comparación con respecto al presupuesto destinado a los dos diseños. El objetivo de dicha comparación es analizar la viabilidad de los diferentes enfoques utilizados para el diseño de planos, tanto el realizado de forma manual como el optimizado. En el siguiente capítulo, se proporciona un análisis detallado de la comparación financiera y sus resultados.

La empresa CNT proporciona un mapa que muestra la cobertura de un total de 408 usuarios en los distritos resaltados en color rojo, utilizando un total de 51 cajas de distribución y 229, además de extender el tendido de fibra óptica a lo largo de 12,409 km. En la figura 2.1. el acercamiento en el mapa corresponde a la manga número 1, ubicada en la zona urbana, permitiendo una mejor visibilidad de los componentes de la red, como la fibra, los postes, las NAP y la manga.

Para el diseño de las redes de comunicación por fibra óptica de CNT, se utiliza

una simbología de planta externa que representa los diversos componentes incluidos en el diseño de la red GPON. Esta simbología tiene como propósito facilitar la comprensión de cada uno de estos componentes.

En la tabla 2.1 se presenta una parte de esta simbología, que se considera fundamental para comprender el plano de AutoCAD mostrado en la figura 2.1. Esta tabla proporciona una descripción detallada de los símbolos utilizados, lo que permite una interpretación precisa de la arquitectura de la red.

| Descripción                                 | Símbolo | Descripción                                 | Símbolo       |
|---------------------------------------------|---------|---------------------------------------------|---------------|
| Caja de<br>distribución<br>óptica NAP       |         | Armario<br>existente                        |               |
| Cable de Fibra<br>óptica                    | F-G652D | Poste                                       |               |
| Empalme de<br>fibra y splitter<br>conectado |         | Manga de<br>derivación<br>troncal existente |               |
| Splitter                                    |         | Reserva de<br>cable óptico                  | s G652D<br>01 |

**Tabla 2. 1** Simbología de la planta externa ODN: Componentes principales.

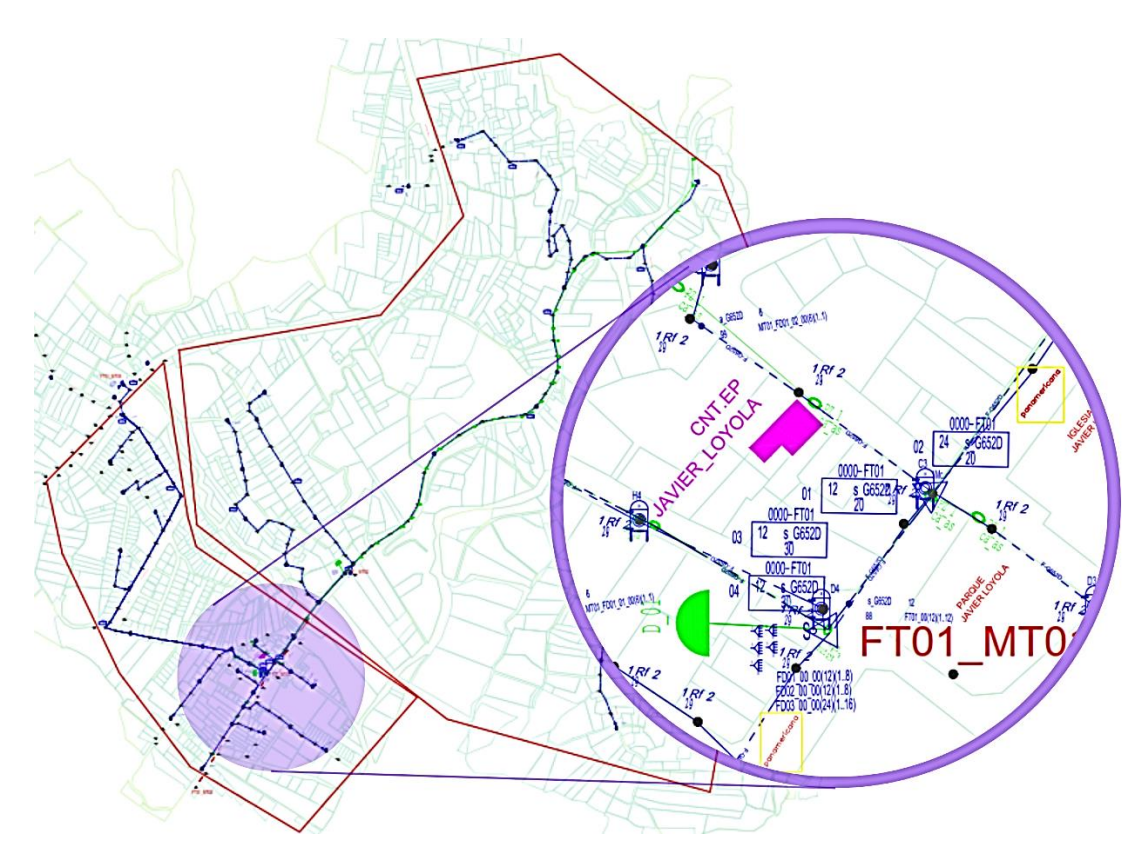

**Figura 2. 1** *Mapa proporcionado por CNT en AutoCAD* **Fuente***: Autor.*

## **2.2. Identificación de usuarios y postes**

Para cumplir con la identificación de los domicilios se hizo uso de la herramienta JOSM, teniendo en cuenta que este es un programa que permite editar mapas pertenecientes a Openstreetmaps. Scioscia et al. exponen que la herramienta mencionada con anterioridad incluye tres elementos básicos: (i) nodos, que representan puntos geoespaciales individuales; (ii) caminos, concebidos como secuencias ordenadas de nodos; (iii) relaciones, que agrupan múltiples nodos y/o caminos. Es por eso que se ha usado la misma con el objetivo de georreferenciar los domicilios de los posibles usuarios de la red, mediante el trazado de los catastros pertenecientes a este sector. Seguidamente, se indica el procedimiento que se realizó para la obtención de los domicilios, haciendo uso de la herramienta antes mencionada [19].

Para obtener el mapa procedemos a descargarlo, dando clic en la flecha de color verde, como se señala en la figura 2.2 en donde es posible visualizar la interfaz del editor JOSM.

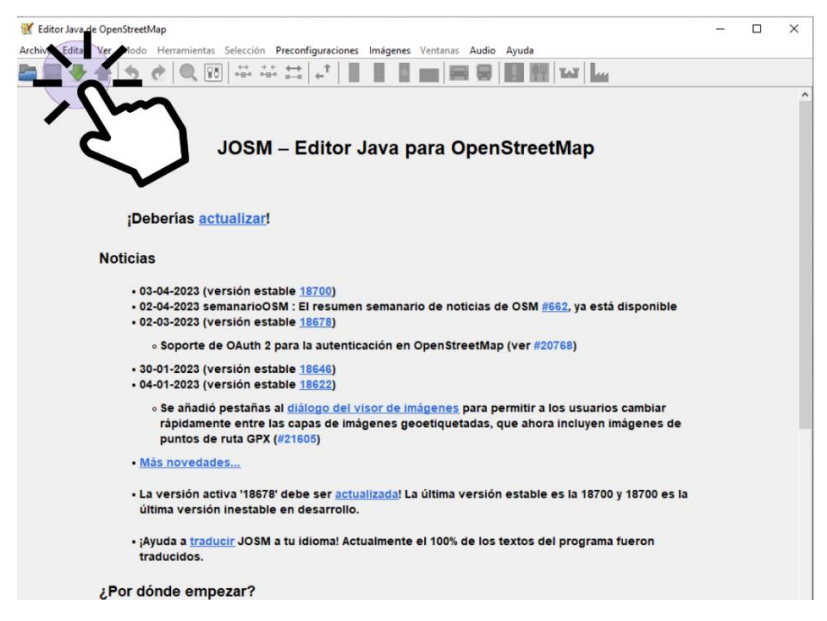

**Figura 2. 2** *Interfaz del Editor JOSM* **Fuente***: Autor*

Al seleccionar la opción correspondiente, se desplegará una ventana adicional que presenta las diferentes alternativas para descargar el mapa. Esta ventana se ilustra en la figura 2.3. En este caso, es necesario seleccionar la pestaña denominada "encuadre", donde se deben establecer los límites del mapa que se desean descargar. Estos límites se adquirieron previamente durante el recorrido realizado en el sector de estudio.

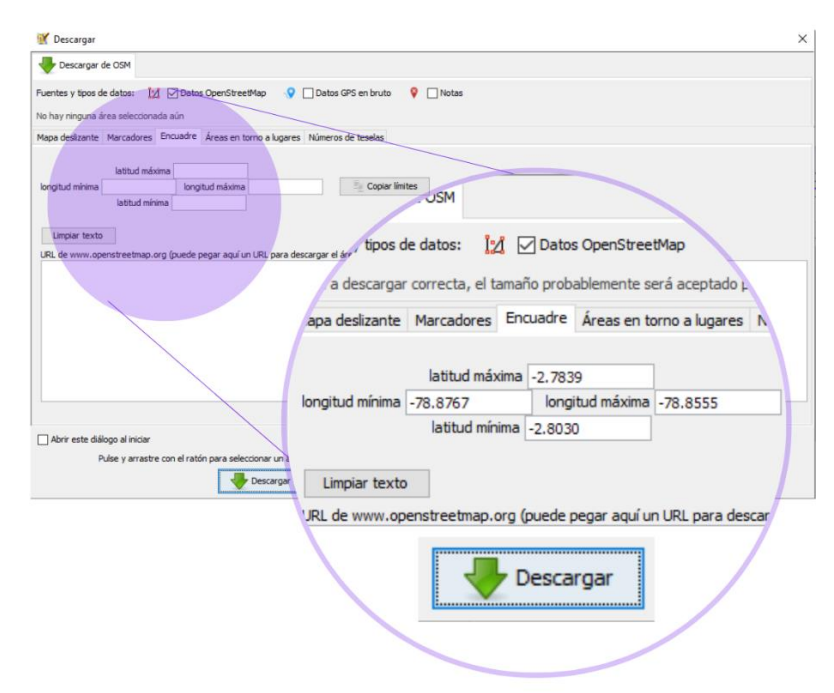

**Figura 2. 3** *Ventana correspondiente a la descarga del mapa.*

**Fuente***: Autor.*

Para descargar el mapa correspondiente, se deben colocar previamente las latitudes y longitudes máximas en los recuadros indicados. Una vez completados los valores, se procede a presionar el botón con el mismo nombre para iniciar la descarga. Tras algunos segundos, el mapa se mostrará en pantalla, en el cual figurarán las zonas sombreadas que se encuentren fuera del encuadre definido. Este proceso es fundamental para la posterior identificación y análisis de las áreas específicas de estudio en el mapa.

Para generar los catastros, es necesario dibujar nodo por nodo mediante la herramienta disponible en el programa. Esta tarea se puede llevar a cabo seleccionando la opción "Dibujar nodos" en la barra de herramientas o presionando directamente la tecla "A", tal como se muestra en la Figura 2.4. Una vez hecho esto, se procede a identificar y marcar cada uno de los domicilios, asignándoles la etiqueta "edificio" para poder identificarlos posteriormente en el programa de Matlab, según se detalla en la Figura 2.5.

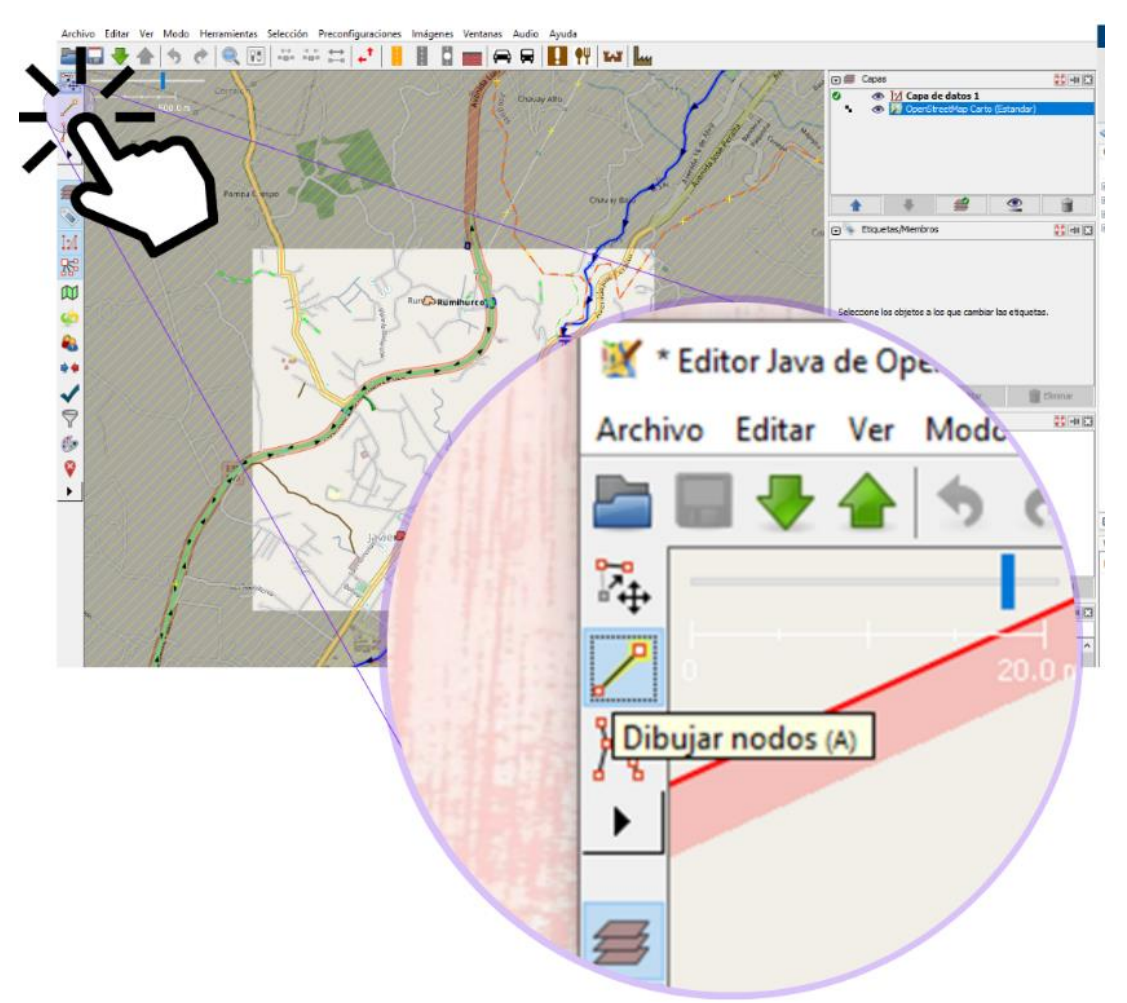

**Figura 2. 4** *Indicaciones para la generación de los catastros* **Fuente***: Autor.*

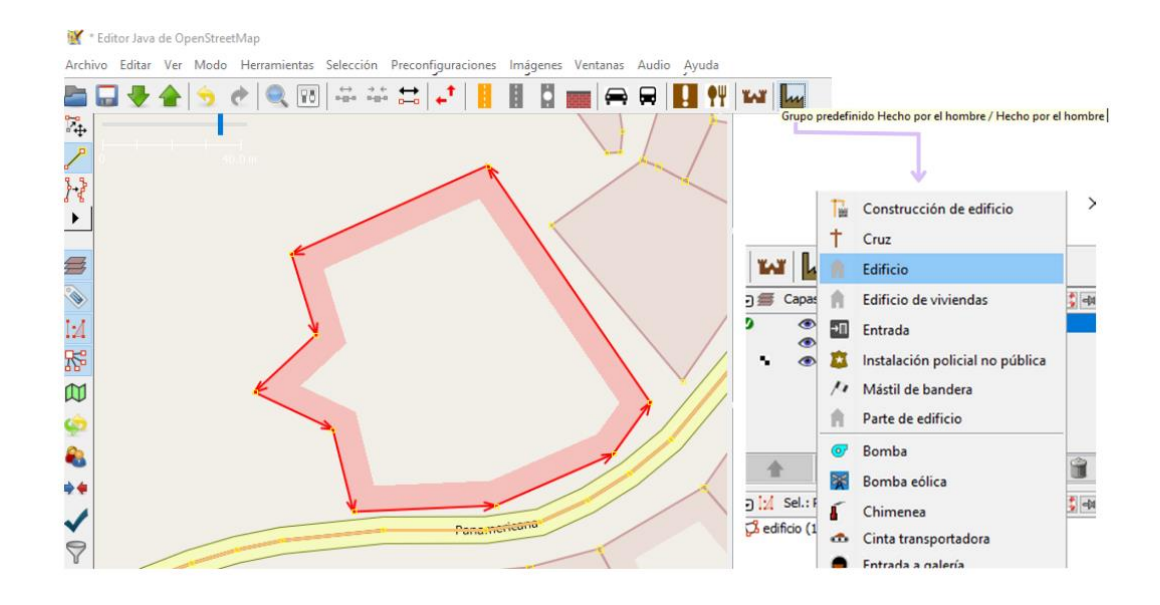

**Figura 2. 5** *Indicaciones para el etiquetado de domicilios.*

#### **Fuente***: Autor.*

Cuando se ha completado el proceso de dibujo de todos los catastros correspondientes a los posibles abonados de la zona, es necesario guardar los datos de manera adecuada para su posterior procesamiento. Para ello, se procede a guardar los archivos normalmente en el directorio donde se encuentra el programa de Matlab encargado de leer el archivo exportado de este programa, el cual presenta una extensión ".osm".

Para la extracción de los datos correspondientes a los postes, se utilizó un archivo de Autocad proporcionado por la empresa CNT E.P., el cual contiene información sobre los postes destinados a telecomunicaciones. Adicionalmente, se obtuvo información de la base de datos de la compañía de energía eléctrica CENTROSUR, obteniendo un total de trescientos treinta y tres (333) postes. Tras una inspección de la zona, se decidió proyectar dos postes adicionales, logrando así alcanzar un total de trescientos treinta y cinco (335) postes. De esta manera, se pudo obtener una visión más precisa y completa de la infraestructura de postes existente en la zona de estudio.

En la siguiente etapa, se llevó a cabo un recorrido y observación del campo preestablecido (parroquia Javier Loyola), con el fin de determinar la ubicación georreferenciada de los postes que no serían considerados en el caso de estudio, los cuales se conocen como restricciones. De acuerdo con la normativa de la Corporación Nacional de Telecomunicaciones CNT E.P, aquellos postes que se consideran como restricciones son aquellos que cuentan con un transformador o que tienen 4 o más cajas de distribución instaladas. En la Figura 2.6 se exponen ejemplos de estos postes.

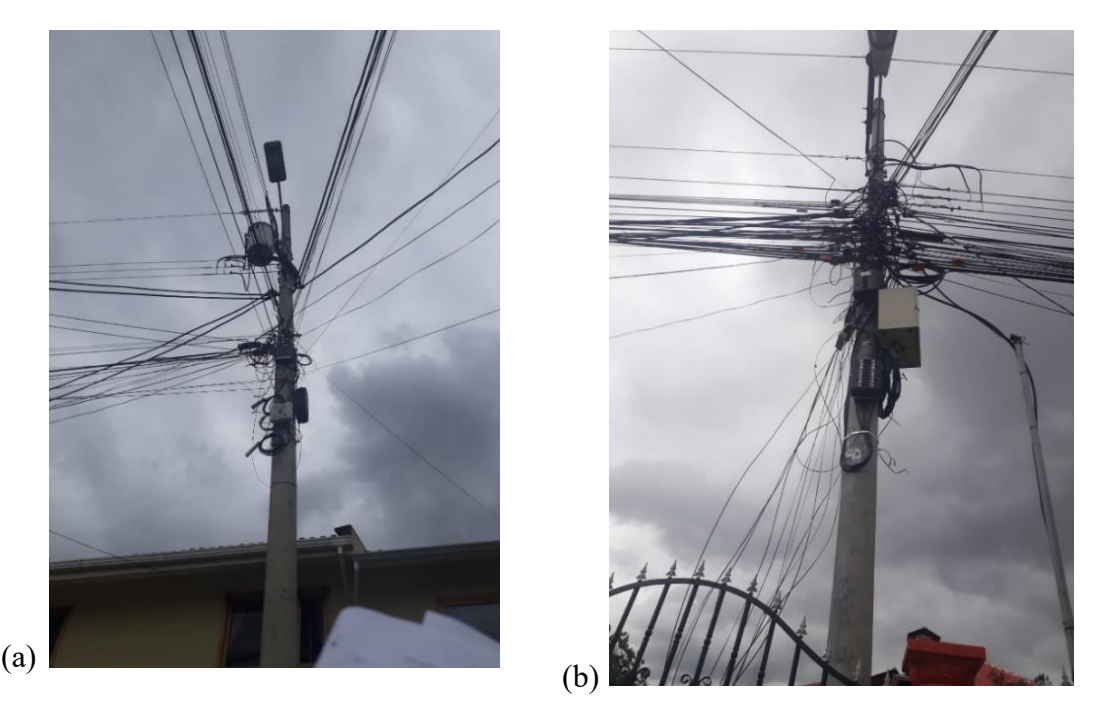

**Figura 2. 6** *Postes considerados como restricciones a) poste con trasformador, b) poste con exceso de cable y cajas de distribución.*

#### **Fuente***: Autor.*

La lectura del mapa se desarrolló en la herramienta de programación Matlab haciendo uso de las herramientas destinadas a la lectura de mapas Openstreetmaps, para posterior a esto cargar los datos de los puntos georreferenciados correspondientes a postes y usuarios (domicilios).

## **2.3. Resolución mediante LPsolve**

Inicialmente se planteó la resolución del problema mediante el uso del software Lpsolve, con el objetivo de optimizar el número de cajas NAP dentro de la zona de estudio. Para ello, se requiere disponer de un grupo de inecuaciones relativo a las restricciones y a la función objetivo. Con este fin, se desarrolló previamente un programa en el entorno de simulación Matlab, el cual requiere de una matriz de costos para realizar el procedimiento de obtención de las inecuaciones mencionadas. El proceso para la generación de la matriz de costos se detalla en el Algoritmo 1. Para una mejor comprensión de los nombres de variables y parámetros en el algoritmo, se incluyen en la Tabla 2.2.

| <b>Nombre</b>  | Significado                                                           |
|----------------|-----------------------------------------------------------------------|
| Variables      |                                                                       |
| y              |                                                                       |
| parámetros     |                                                                       |
|                |                                                                       |
| latlim         | Límites en latitud de la zona de estudio                              |
| lonlim         | Límites en longitud de la zona de estudio                             |
| $x_{S}$        | Coordenadas en Longitud de usuarios                                   |
| ys             | Coordenadas en Latitud de usuarios                                    |
| xse            | Coordenadas en Longitud de postes                                     |
| yse            | Coordenadas en Latitud de postes                                      |
| LocPostes      | Conjunto de coordenadas $(xse, yse)$ correspondiente a los postes     |
| LocUs          | Conjunto de coordenadas $(xs, ys)$ correspondiente a los usuarios     |
| M              | Número de xse                                                         |
| N              | Número de xs                                                          |
| dmax           | Distancia máxima a la que dos vértices del grafo se pueden conectar   |
| dist_haver     | Matriz de distancias de haversine                                     |
| G              | Matriz de conectividades                                              |
| G <sub>2</sub> | Matriz que aloja los resultados de la multiplicación entre dist_haver |
|                | y G (solamente se toma la sección de postes vs postes)                |
| G4             | Matriz de conectividad en función de las distancias                   |
| kruskal_mst    | Función que obtiene el árbol de mínima expansión                      |
| enlaces        | Enlaces posibles entre postes                                         |
| dist           | Distancia de cada uno de los enlaces establecidos por el MST          |
| MatCosto       | Matriz de costos desde cada poste a cada usuario                      |
| Paths          | Caminos que sigue el algoritmo desde cada poste a cada usuario        |

**Tabla 2. 2** Notaciones utilizadas en el algoritmo 1.

**Algoritmo 1** Algoritmo para la obtención de la matriz de costos

**Paso 1:** Lee entradas

 $$ 

 $xse = \{xse_1, ..., xs_M\}, yse = \{yse_1, ..., yse_M\}$  $LocPostes = \{xse, yse\}, LocUs = \{xs, ys\}, dmax$ 

Paso 2: Establece las siguientes salidas:

 $G = \{(N + M)x(N + M)\}, G2 = \{(N + M)x(N + M)\}, G4 = \{(N + M)x(N + M)\}$  $M)x(N+M)$  $dist\_haver = \{(N + M)x(N + M)\}, MatCosto =$  $\{MxN\}$ , Paths =  $\{MxN\}$ , enlaces, dist. Paso 3:

$$
X = \text{concatenar}(\text{locPostes}(:, 1), \text{locUs}(:, 1))
$$
  
 
$$
Y = \text{concatenar}(\text{locPostes}(:, 2), \text{locUs}(:, 2)).
$$

Paso 4:

$$
dist\_haver = \{ (haversine(X[i], Y[j])) \mid i \in \{1, ..., M + N\} \, y \, j \in \{1, ..., M + N\} \}
$$
\n
$$
G = \{ (i, j) \mid 1 \, si \, dist\_haver[i, j] \leq dmax, 0 \, de \, lo \, contrario \}, \forall \, i \in [1, M] \, y \, \forall \, j \in [1, (M + N)]
$$

si el enlace es imposible  $\rightarrow \forall$  enlace(i, i)  $G = G \setminus \{(i,i)\} \mid \forall$  i en [1, ..., M]

$$
G2 = \{dist\_haver[i, j] * (G[i, j]) \mid \forall i \in [1, ..., M + N], \forall j \in [1, ..., M + N]\}
$$

 $G4 = \{ (dist\_haver[i,j]) * G[i,j] >$ 0, inf de lo contrario  $\forall$  i en [1, ..., M]  $y \forall j \in [1, ..., M + N]$ .

Paso 5: Crear MST

 $SOL = kruskal_mst(\{(i,j) \in \mathbb{N}^2 \mid \forall i en [1, ..., M] \forall j en [1, ..., M]\})$  $dist = \{dist \mid (dist) \in SOL\}$ enlaces = { $(i, j)$  |  $(i, j) \in SOL$ }

Paso 6:

forall j en  $N + M$ :

forall *i* en M:  $[costo, path] = dijkstra(G2, G4, i, j)$ endforall endforall

Paso 7: set costo como valores de MatCosto set path como valores de Paths

Paso 8: return MatCosto, Paths, enlaces, dist.

Se ha generado una matriz inicial a partir del cálculo de las distancias de haversine entre postes y usuarios teniendo en cuenta la distancia máxima permitida ( $dmax$ ) y considerando a cada usuario como punto de origen. La matriz resultante contiene valores booleanos que indican si un nodo está dentro (1) o fuera (0) de la distancia factible, lo que permite identificar los nodos que están conectados. A continuación, se eliminaron los enlaces que pasan por encima de viviendas u entidades públicas o privadas, y se les asignó un valor de cero para que no se contaran en el análisis al realizar el árbol de expansión mínima y cree una ruta que no incluye los enlaces previamente establecidos como imposibles.

En la figura 2.7 se presenta la matriz de conectividades con el objetivo de facilitar su comprensión. Los nodos que cumplen con la distancia permitida se indican en color amarillo y representan al valor 1, mientras que los ceros dentro de la matriz se identifican en color azul. Cabe mencionar que la sección que muestra las distancias de postes a usuarios se eliminó, es decir, se asignó cero en toda esa parte de la matriz, ya que solo son necesarias las distancias de usuarios a postes, que corresponde a su matriz transpuesta. Por otro lado, la sección de distancias de usuarios a usuarios se encuentra con ceros porque son conexiones imposibles.

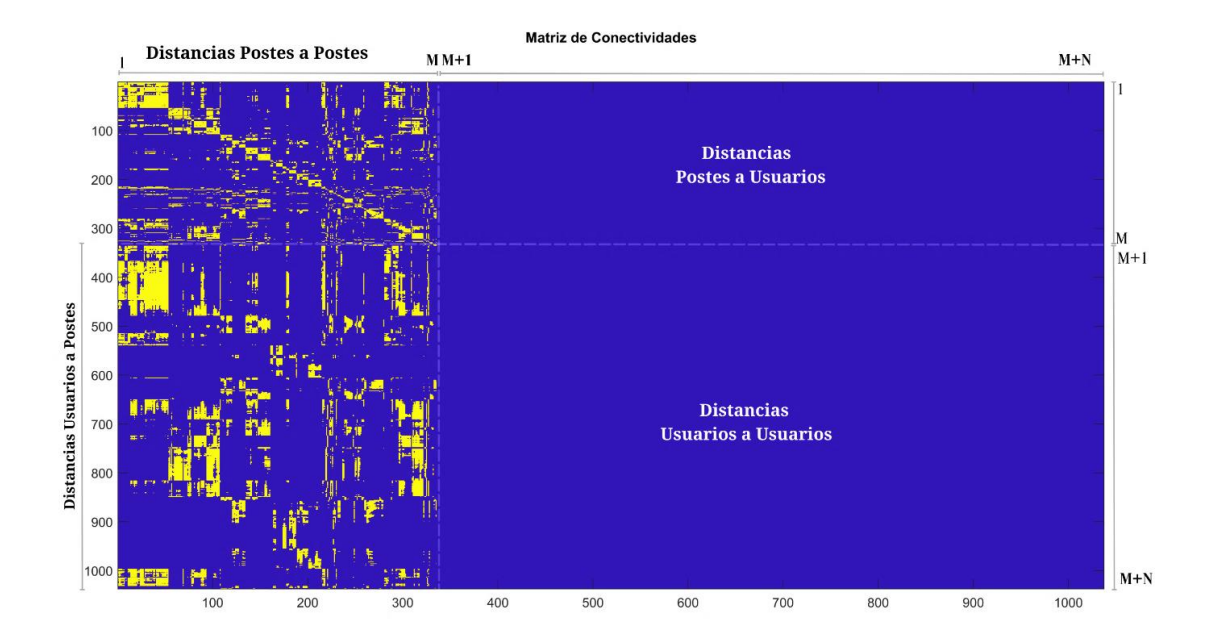

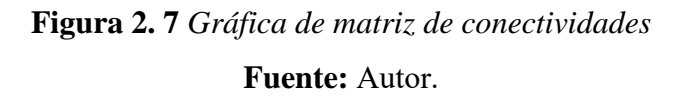

El siguiente paso es realizar un análisis de costos utilizando el algoritmo de Kruskal, con el propósito de obtener el árbol de expansión mínima que conecte todos los nodos correspondientes a los postes y usuarios, considerando la distancia máxima permitida de 250 metros según la normativa de CNT. Para llevar a cabo este procedimiento, es necesario contar con una matriz de conectividades en términos de distancia. Es por esta razón que se obtiene la matriz G2, que es el resultado de la multiplicación de la matriz G con la matriz de distancias de Haversine, dicha matriz se encuentra de manera gráfica en la figura 2.8.

A través el MST, se obtiene una dimensión previa para la ruta de distribución de fibra óptica. Como resultado de este proceso, se genera una nueva matriz que contiene los enlaces establecidos (enlaces). En total, se identificaron 1036 posibles enlaces.

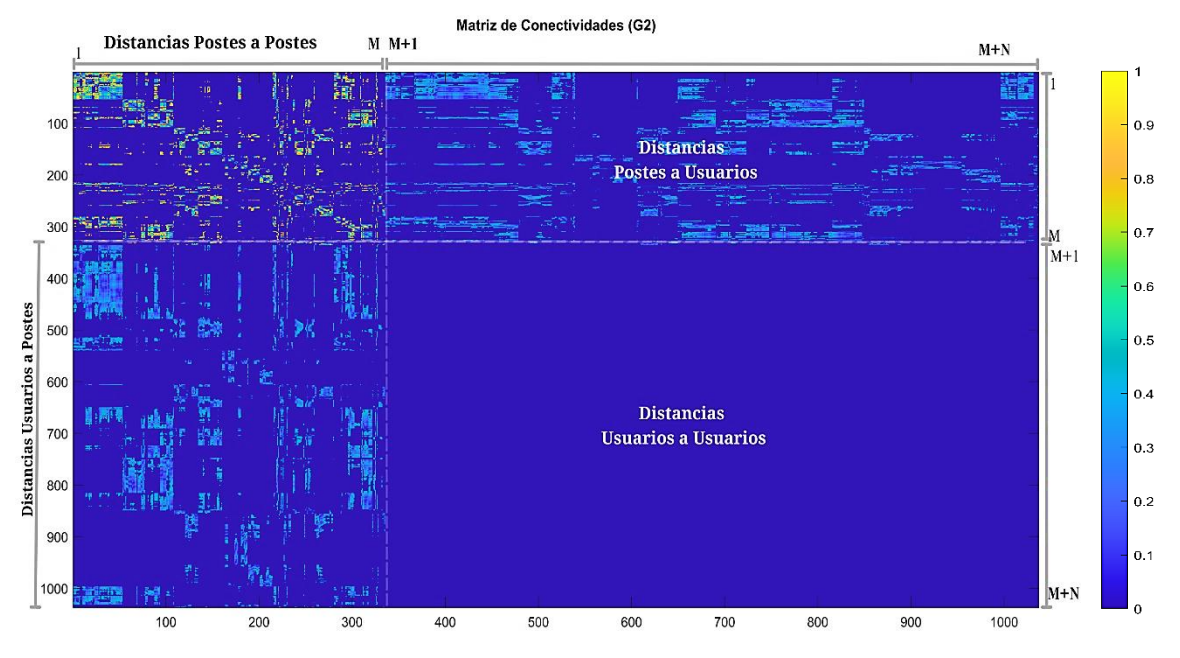

**Figura 2. 8** Gráfica de matriz de conectividades en función de las distancias de Haversine

*Fuente: Autor.*

Para la obtención de la matriz de costos, que está compuesta por los valores de las distancias entre los nodos correspondientes a los postes y los usuarios, así como los caminos que sigue la fibra DROP, se ha utilizado el algoritmo Dijkstra. Este algoritmo requiere de una matriz de conectividad (G2), una matriz de distancias (G4), un nodo de partida (j) y de fin (i). La matriz G4 se obtiene mediante la multiplicación de las matrices dist haver y G. Se debe tener en cuenta que, en esta ocasión, los valores que sean iguales a 0 se convierten en infinito, ya que Dijkstra analiza los valores menores o iguales a la distancia máxima y, si se mantienen los valores de 0, se obtendrá una respuesta incorrecta.

**Tabla 2. 3** Características del ordenador y tiempo de procesamiento para obtención de matriz de costos

| Tiempo total de trabajo de Matlab<br>Heurística 1: | 40199 sec = $11.1664$ horas                                |                                                                       |  |
|----------------------------------------------------|------------------------------------------------------------|-----------------------------------------------------------------------|--|
| Características del computador de<br>trabajo:      | Procesador<br>CPU $(a)$ 3.50GHz<br>instalada<br><b>RAM</b> | Intel(R) Core $(TM)$ i5-6600K<br>3.50 GHz (4 procesadores)<br>8,00 GB |  |

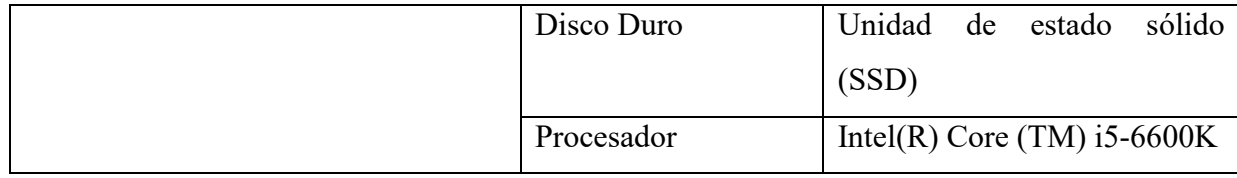

#### *Fuente: Autor*

El Algoritmo 2 proporciona una estructura detallada que describe el proceso de generar las ecuaciones correspondientes a la función objetivo y las restricciones. Estas ecuaciones son luego exportadas al software LPsolve con el propósito de ser analizadas posteriormente. Con la finalidad de simplificar la comprensión de los nombres de las variables y parámetros utilizados en el algoritmo, se incluyen en la Tabla 2.4.

**Tabla 2. 4** Variables y parámetros utilizados en el Algoritmo 2.

| <b>Nombre</b>    | Significado                                              |  |
|------------------|----------------------------------------------------------|--|
| Variables        |                                                          |  |
| $\mathcal{Y}$    |                                                          |  |
| parámetros       |                                                          |  |
|                  |                                                          |  |
| latlim           | Límites en latitud de la zona de estudio                 |  |
| lonlim           | Límites en longitud de la zona de estudio                |  |
| $x_{S}$          | Coordenadas en Longitud de usuarios                      |  |
| ys               | Coordenadas en Latitud de usuarios                       |  |
| xse              | Coordenadas en Longitud de postes                        |  |
| yse              | Coordenadas en Latitud de postes                         |  |
| Post             | Conjunto de coordenadas (xse, yse) correspondiente a los |  |
|                  | postes                                                   |  |
| Us               | Conjunto de coordenadas $(xs, ys)$ correspondiente a los |  |
|                  | usuarios                                                 |  |
| M                | Número de xse                                            |  |
| N                | Número de xs                                             |  |
| $\boldsymbol{R}$ | Radio de cobertura                                       |  |
| Cap              | Capacidad máxima de usuarios por NAP                     |  |
| Porc             | Porcentaje mínimo de usuarios conectados                 |  |
|                  |                                                          |  |

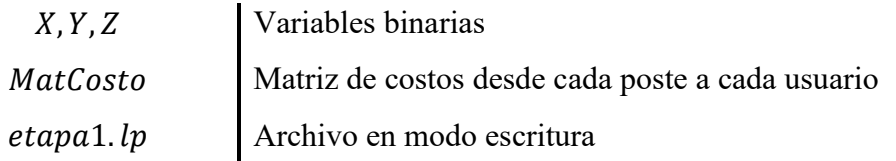

**Algoritmo 2** Algoritmo para la obtención de restricciones y función objetivo.

**Paso 1:** Lee entradas

*latlim, lonlim, dmax, Cap, Porc, MatCosto,*  $xs = \{xs_1, ..., xs_N\}$ *,*  $ys =$  $\{ys_1, ..., ys_N\},\$ 

 $xse = \{xse_1, \ldots, xs_M\},$   $yse = \{yse_1, \ldots, yse_M\}$ 

**Paso 2:** Establece salidas:

 $etapa1. lp = {elemento1, ...}$ 

**Paso 3:**

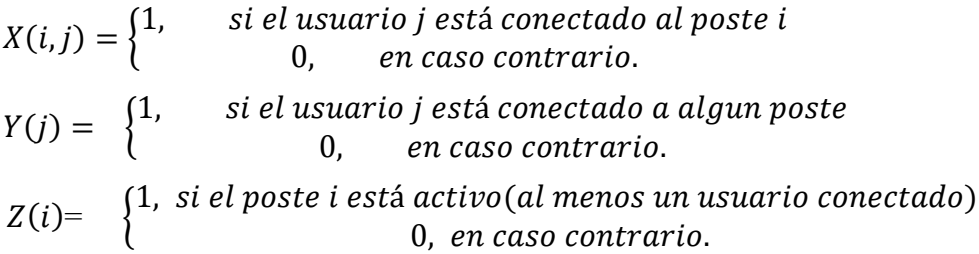

**Paso 4:**

minimizar ≯ Z iεM  $(i)$ 

Sujeto a:

$$
\sum_{i \in M} Z(i) \geq Porc * |N|
$$
  

$$
\sum_{j \in M} X(i,j) = Y(j) \quad \forall j \in N
$$
  

$$
\sum_{i \in M} X(i,j) \leq Cap * Z(i) \quad \forall i \in M, \forall j \in N
$$

**Paso 5:**

forall i en M: forall j en N:  $if \text{MatCosto}[i,j] \leq R$ :  $X(i,j) \leq Z(i)$ endif

 $if \text{MatCosto}[i, j] > R:$  $X(i, j) = 0$ endif  $endfor$ all endforall

**Paso 6: return** etapa1.lp

La estructura de los datos que pertenecen a las restricciones y función objetivo se encuentran en el archivo que se abre en el inicio del programa usado para conseguirlas, este archivo tendrá el nombre que se le asigne con extensión *".lp"* para ser exportado a LPsolve. En este caso el archivo se llama *"etapa1.lp*", al ubicarlo se procede a abrirlo fuera de Matlab, dando clic derecho sobre el archivo y posterior a esto elegir la opción "Open Outside MATLAB", tal como se muestra en la figura 2.9.

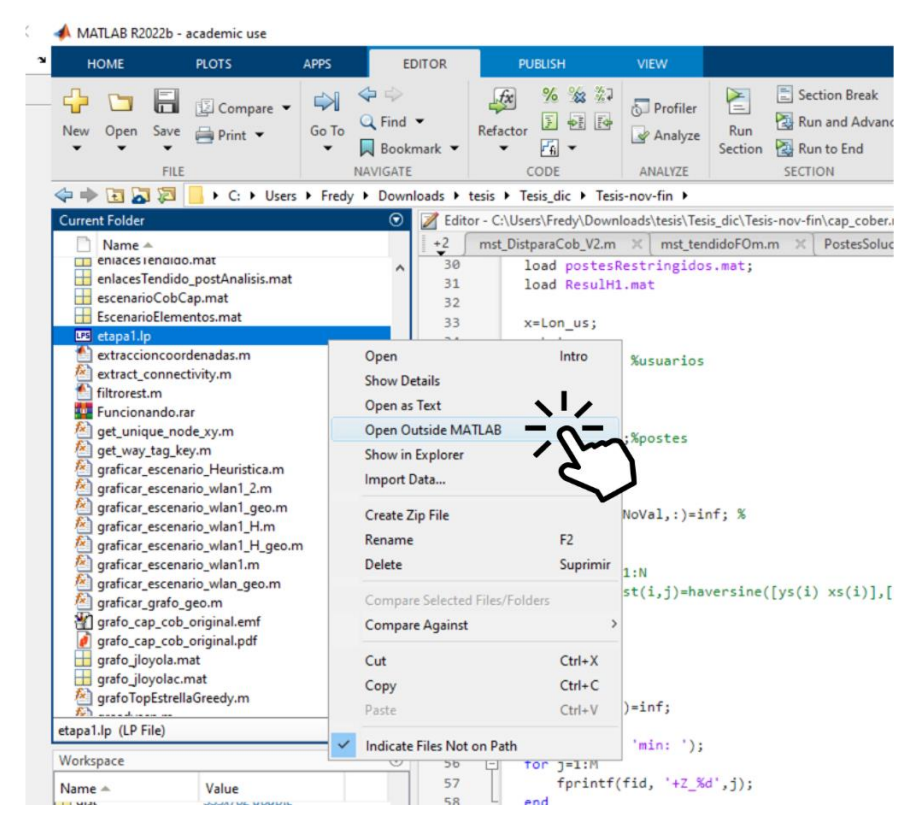

**Figura 2. 9** *Indicaciones para la exportación de restricciones de Matlab a* 

*LPsolve.*

#### **Fuente***: Autor.*

Inmediatamente se abrirá el programa LPsolve, previamente instalado con las

inecuaciones obtenidas en Matlab, como se puede observar en la figura 2.10 se encuentran un total de 236.210 inecuaciones, contando con las restricciones y función objetivo.

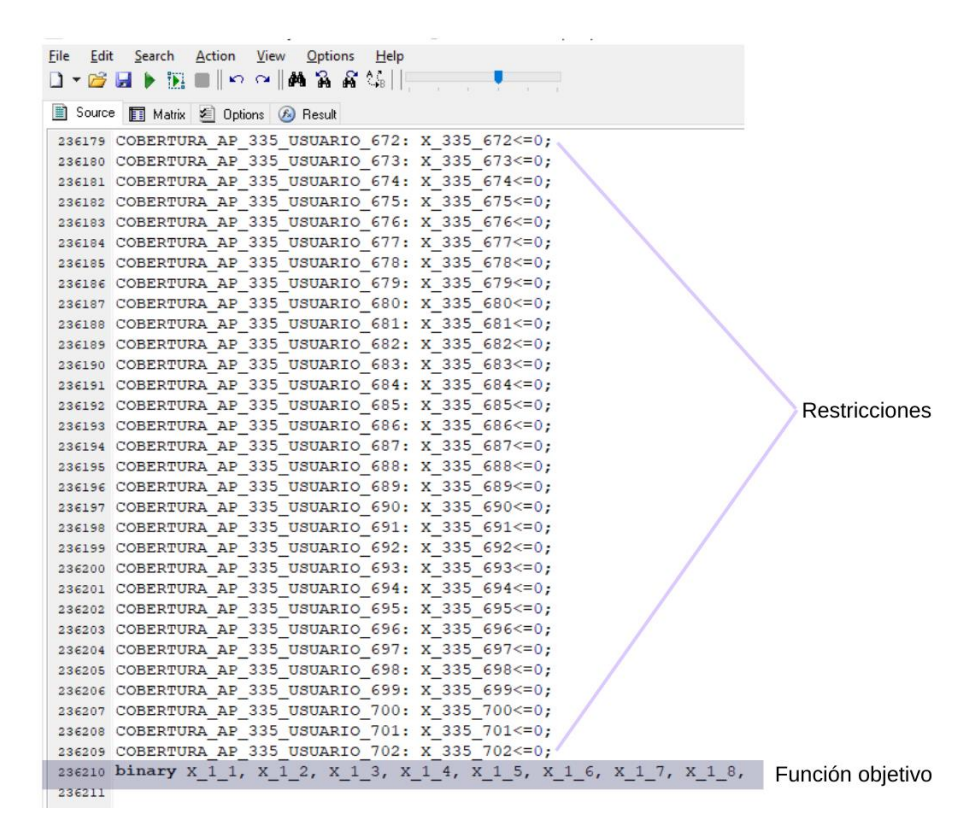

**Figura 2. 10** Inecuaciones correspondientes a la función objetivo y restricciones.

#### **Fuente***: Autor.*

Luego de establecidas las restricciones y función objetivo, se continúa con la resolución del problema mediante el software LPsolve. Para lo cual, se puede ejecutar desde la barra ubicada en la parte superior, dando clic la opción "solve" o directamente presionando la tecla F9 en el teclado.

El escenario que se plantea conseguir es la capacidad con la que contaría cada una de las cajas, la cobertura que hace alusión al porcentaje de usuarios a los cuales se les daría servicio dentro de la zona y la restricción de conectividad del usuario, dependiendo de la distancia máxima que permite la normativa de CNT. Siendo este el mejor de los escenarios que se pueden presentar, ya que al contar con esta herramienta se obtienen resultados precisos siempre.

No obstante, considerando el alto volumen de datos (inecuaciones), surge un problema combinatorio que limita el rendimiento del programa mencionado previamente. A pesar de la buena capacidad de la CPU, el procesamiento de la información tardó 4

días, 18 horas, 10 minutos y 23.071 segundos, como se detalla en la tabla 2.5 y la figura 2.11. Desafortunadamente, no se obtuvo una solución en la pestaña de resultados. Por lo tanto, se desarrolló un programa subóptimo alternativo para resolver el problema, que se describe a continuación.

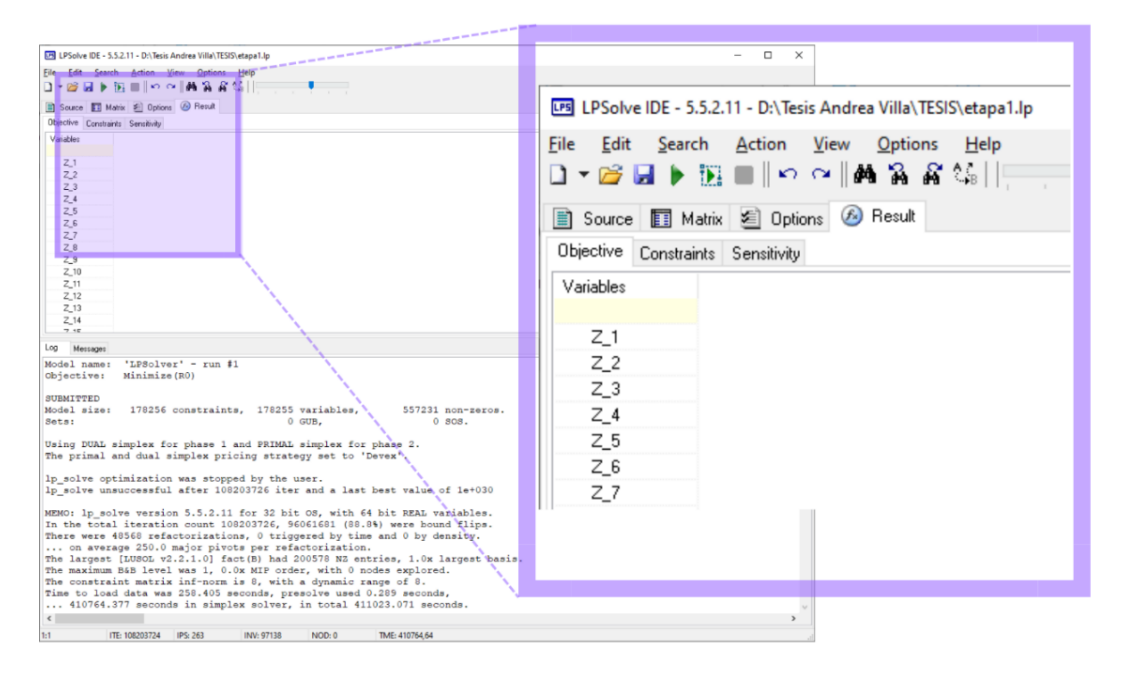

**Figura 2. 11** *Gráfico extraído de Lpsolve correspondiente a la interfaz de desarrollo.*

**Fuente***: Autor.*

**Tabla 2. 5** Características del ordenador y tiempo de procesamiento etapa 1.

| Tiempo total de trabajo de | $411023.71$ sec = 114.173075 horas            |                               |  |  |
|----------------------------|-----------------------------------------------|-------------------------------|--|--|
| LPSolve:                   | $=$ 4días 18 horas 10 minutos 23.071 segundos |                               |  |  |
|                            | Procesador                                    | Silver<br>Intel(R)<br>Xeon(R) |  |  |
|                            |                                               | 4110                          |  |  |
| Características del        | CPU $\omega$ 2.10GHz                          | 2.10 GHz (2 procesadores)     |  |  |
| computador de trabajo:     | RAM instalada                                 | 64,0 GB (63,7 GB usable)      |  |  |
|                            | Disco Duro                                    | Mecánico                      |  |  |
|                            | % de Ventilación                              | 25%                           |  |  |

*Fuente: Autor*

### **2.4. Resolución mediante metaheurísticas**

Para llevar a cabo la segunda etapa del proyecto, se decidió utilizar una combinación de algoritmos que incluyen Kruskal, Dijkstra y Greedy, con el fin de seleccionar los lugares adecuados para situar las cajas de distribución como el tendido de fibra óptica. En los siguientes apartados, se encuentra información detallada sobre los programas utilizados basados en los algoritmos mencionados previamente para que sean comprendidos con mayor facilidad.

#### **2.4.1. Obtención de sitios candidatos**

Para este caso de estudio se aplicó el algoritmo Greedy, dado que este tiene como principio de funcionamiento el elegir una opción óptima para cada paso individual que desarrolla, con el fin alcanzar una respuesta óptima general, y el problema al ser bastante extenso debido a los datos extraídos de la zona, se lo ha considerado como la mejor opción para la obtención de los sitios candidatos, ya que de manera adicional minimiza el tiempo de procesamiento en comparación al método usando LPsolve.

En esta sección de la heurística se aprecia que el algoritmo se divide en dos secciones, las cuales han sido identificadas como Algoritmo 3 y Algoritmo 4, respectivamente. El primero se refiere a la función basada en el algoritmo de Greedy, mientras que el segundo se centra en la resolución de dicha función y la recopilación de información para ser examinada más adelante, como el número de sitios utilizados, el número de cajas llenas, así como las listas de usuarios cubiertos y no cubiertos. Para facilitar su comprensión, se ha incluido la Tabla 2.6, que muestra tanto las variables como los parámetros correspondientes.

| <b>Nombre</b>    | Significado                               |
|------------------|-------------------------------------------|
| <i>Variables</i> |                                           |
| $\mathbf{y}$     | Descripción                               |
| parámetros       |                                           |
|                  |                                           |
| latlim           | Límites en latitud de la zona de estudio  |
| lonlim           | Límites en longitud de la zona de estudio |
| XS               | Coordenadas en Longitud de usuarios       |
|                  |                                           |

**Tabla 2. 6** *Variables y parámetros utilizados en el Algoritmo 3 y 4*.

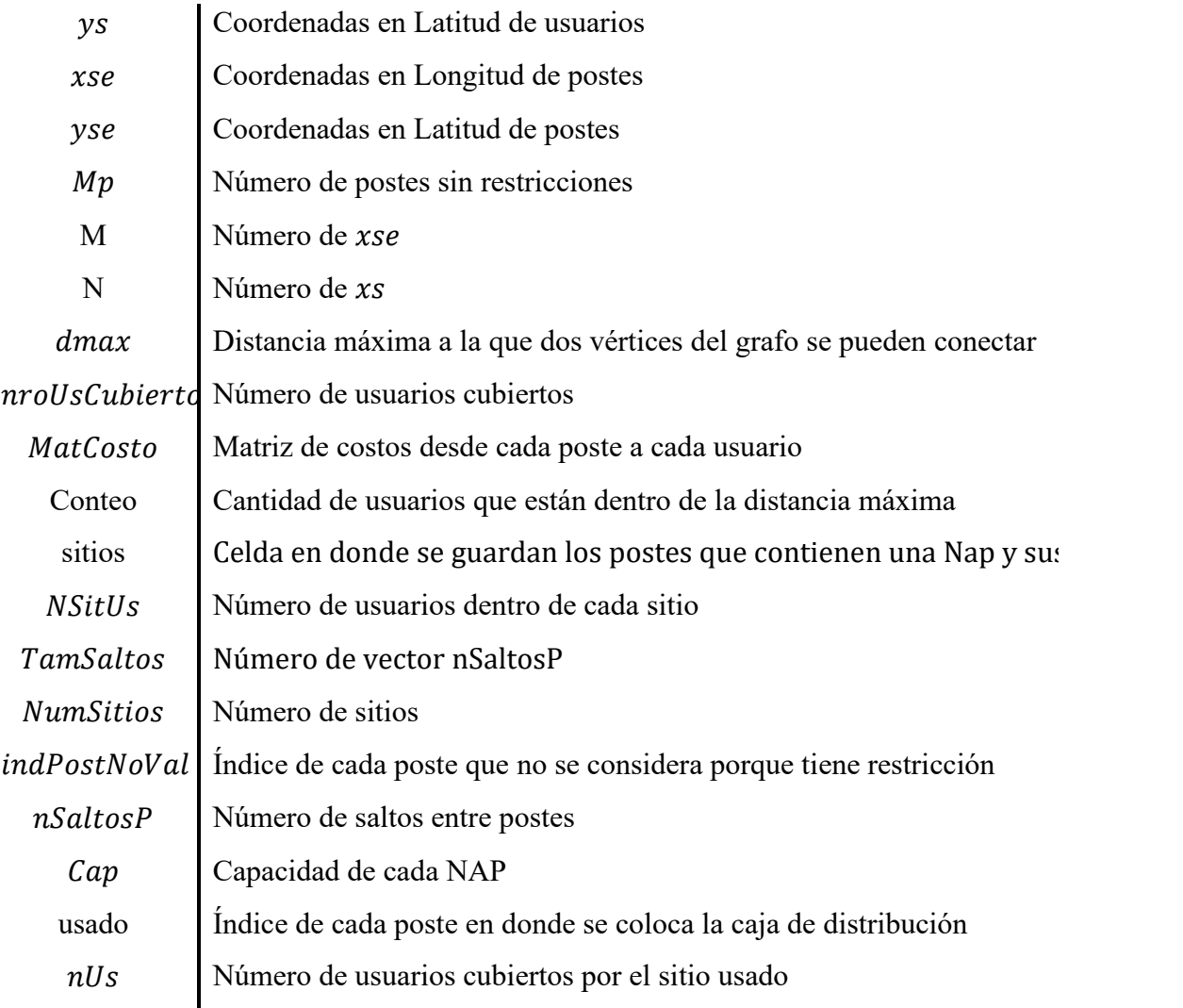

## **Algoritmo 3** Algoritmo de la función de Greedy para la obtención de los sitios candidatos

**Paso 1:** Lee entradas

*latlim, lonlim, flag, xs* = { $xs_1$ , ...,  $xs_N$ },  $ys = \{ys_1, ..., ys_N\}$ ,  $xse = \{xse_1, ..., xs_M\}, yse = \{yse_1, ..., yse_M\}, MatCosto = \{MXN\},\$  $dist\_haverPostes = \{MxM\}$ ,  $dmax$ , Cap.

Paso 2: Establece las siguientes salidas:

usados, sitios

#### **Paso 3:**

*while*  $(flag == 1)$ for  $i$  en  $M$  $\text{conteo}(i) = \sum (MatCosto(i, j) \leq dmax)$ j∈N

 $usado = max (conteo(i))$  $nUs = conteo(usado)$ 

#### endfor

Set  $sitio = \{usado, usuarios\}$ 

```
c = encontrar postes cercanos en MatCosto(u)(k) | \forall u \in usados, \forall k\in nSaltosP
 set MatCosto(c) = \infty
```

```
if nUs \geq Capus = min\{MatCosto(u) | u \in usado\}set sitio. usuarios = us
     set MatCosto(sitio.usuarios) = \infty
```
#### else

sitio.usuarios = {  $s|s \in$  **indices de**  $\left(MatCosto(u)\right)$  $MatCosto(s) < inf,$  $\forall u \in usados$ 

#### endif

set  $nrolsCubic$  =  $nrolsCubic$ set  $MatCosto(u) = \infty$ ,  $u \in usado$ set sitios<sub>k</sub> = sitio  $k = k + 1$ 

> *if*  $nrolsCubicrtos \geq N \vee \min(\min(MatCosto)) = \infty \vee k$  $= M \vee \sum conteo = 0$

flag =  $0$ 

#### endif

endwhile

**Paso 4: set** sitios<sub>k</sub> en sitios

set usado en usados

Paso 5: return sitios, usados

**Algoritmo 4** Algoritmo para la obtención de los sitios candidatos

**Paso 1:** Lee entradas

*latlim, lonlim, xs* = { $xs_1$ , ...,  $xs_N$ },  $ys = \{ys_1, ..., ys_N\}$ ,  $xse = \{xse_1, ..., xs_M\}, yse = \{yse_1, ..., yse_M\}, MatCosto = \{MXN\},\$  $dist\_haverPostes = \{MxM\}, dmax, indPostNoVal =$  ${indice1, ..., induceM}$ ,  $nSaltosP$ , Cap

Paso 2: Establece las siguientes salidas:

Sitios, usados, UsList, UsListFalt, cajasCom

#### **Paso 3:**

```
forall i en Mp
   forall i en N
      if MatCosto(i, j) \leq dmaxmatCost(i, j) = MatCosto(i, j)else
        matCost(i, j) = \infty 
   endforall
endforall
```
 $set \qquad \qquad \} \qquad \textit{matCost}(\textit{ind})$ ind ∈ indPostNoVal  $=$  ∞

 $set nSaltosP = 1 hasta 10$ 

forall k en nSaltosP  $(usados_{\boldsymbol{k}}, sitios_{\boldsymbol{k}})=$  $greedy(MatCosto, N, M, dmax, Cap, dist\_haverPostes, nSaltosP(k))$  $endfor all$  $flag == 0$ 

forall i en TamSaltos forall *j* en NumSitios (*i*)

*if* NSitUs < Cap  $\land$  flag == 0  $cajasCom_i = j - 1$   $usuarios = usuarios \cup sitios(i)(i).usuarios$  $endfor all$ set usList<sub>i</sub> = usuarios  $usFaltante_i = {j \in N \mid j \notin usList_i}$  $usListFalt_i = usFaltante, i \in TamSaltos$ 

#### $endfor all$

Paso 4: set usListFalt<sub>i</sub> en usListFalt set usList<sub>i</sub> en usList set usados $_k$  en usados set sitios $_k$  en sitios set cajasCom<sub>i</sub> en cajasCom

Paso 4: return Sitios, usados, UsList, UsListFalt, cajasCom

Bajo la normativa de la CNT E.P. se han considerado ocho usuarios destinados a cada una de las cajas de distribución, siendo esta la primera pauta para el desarrollo del programa. El concepto bajo el cual se ha trabajado el mismo, es el análisis de cada uno de los nodos que pertenecen a los postes y así clasificar aquellos que contienen mayor concentración de usuarios; ordenándolos de manera descendente para posterior a esto seleccionar los usuarios que tengan la menor distancia con respecto a cada una de las NAPs tomando en cuenta la capacidad máxima de cada una. Cabe resaltar que es necesaria la verificación de la cobertura con el fin de ofrecer el porcentaje propuesto en un principio, en este caso, este proceso se repite hasta conseguir el cien por ciento de la cobertura prevista desde el planteamiento inicial.

El programa devuelve los resultados obtenidos que incluyen una estructura de datos para almacenar tanto los sitios candidatos como los usuarios que serán conectados a ellos. Sin embargo, hay que tener en cuenta una restricción importante relacionada con la posición de las cajas de distribución, lo que significa que no se pueden colocar una tras

otra en los sitios considerados como candidatos. Por esta razón, es necesario contemplar el salto entre cada nodo. Para abordar esta situación, se realizó una investigación en la cual se analizó el escenario sin considerar esta restricción, como también se asignaron los números del 1 al 10 para identificar los saltos entre postes.

Como se puede observar en la imagen 2.12 el diagrama de barras indica de manera comparativa de color lila el porcentaje de usuarios cubiertos y de morado el porcentaje de usuarios que no tienen cobertura.

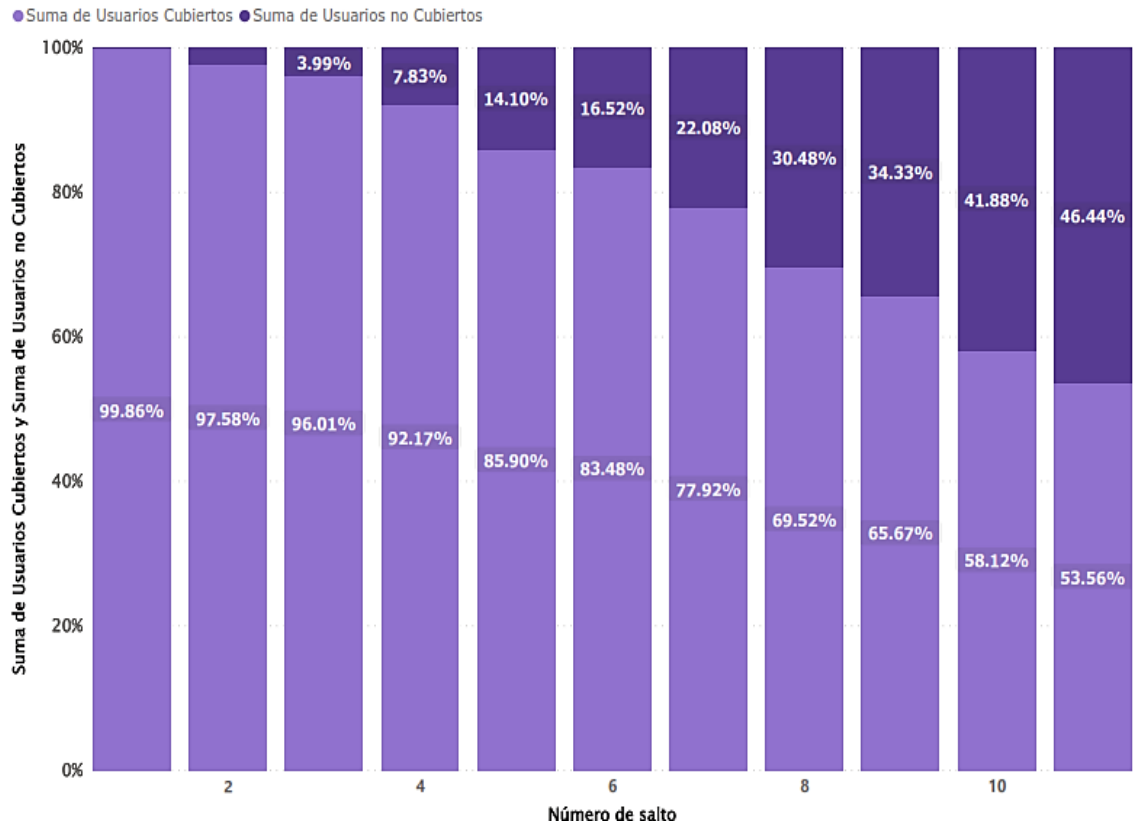

Suma de Usuarios Cubiertos y Suma de Usuarios no Cubiertos por Número de salto

**Figura 2. 12** Gráfica correspondiente a los porcentajes de usuarios cubiertos y no cubiertos por número de salto.

#### **Fuente***: Autor.*

Se ha creado un diagrama que muestra la cantidad de cajas completas, representadas en color lila, e incompletas, identificadas en color salmón, en función de la cantidad de saltos entre postes. Dentro del diagrama, los cuadrados de color gris representan el número total de cajas utilizadas en cada uno de los estudios, tal como se ilustra en la figura 2.13.

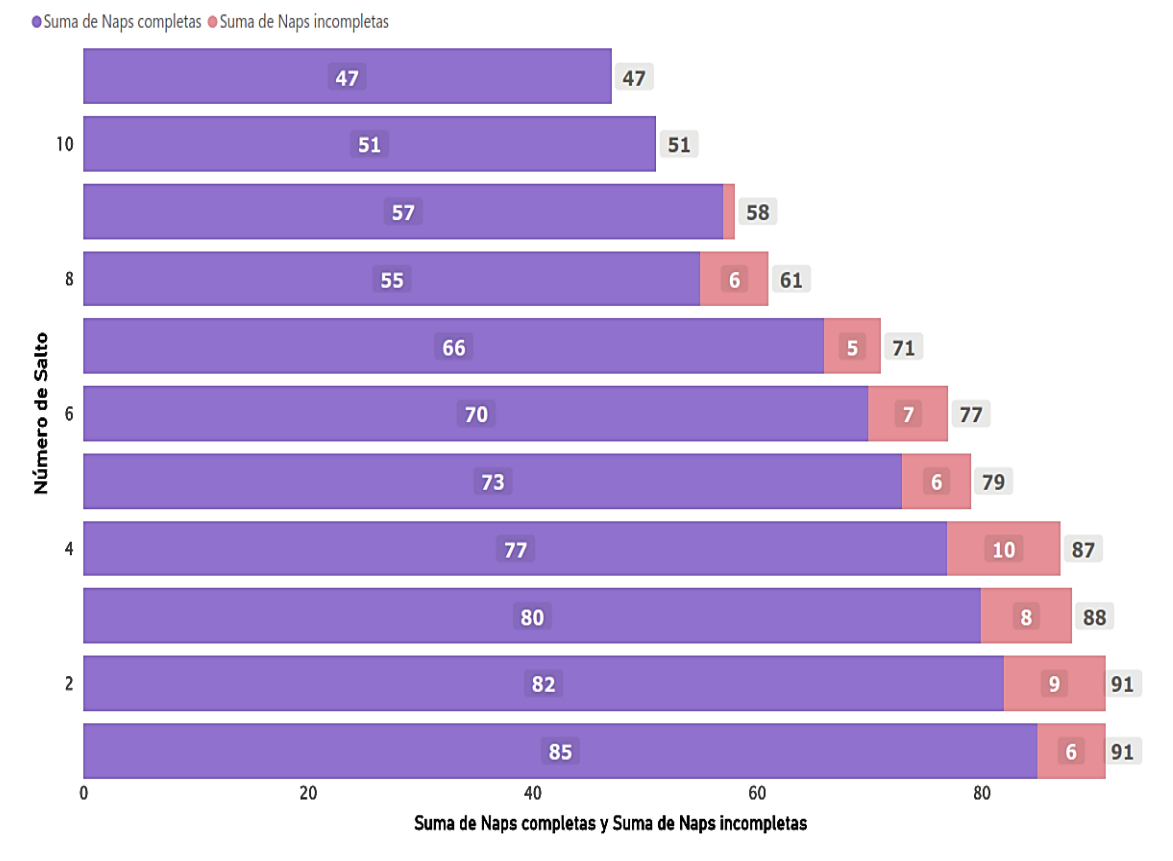

Suma de Naps completas y Suma de Naps incompletas por Número de Salto

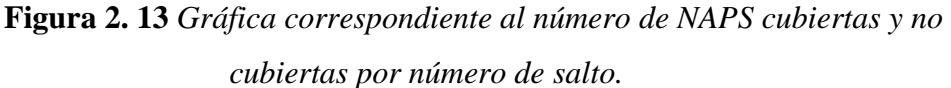

#### **Fuente***: Autor.*

Durante el primer estudio se identificaron un total de 91 cajas de distribución, de las cuales 85 alcanzaron su capacidad máxima y las restantes 6 no lograron completarse en su totalidad. Si bien se logró abarcar el 99,86%, un usuario no logró conectarse a la red debido a que todas las cajas disponibles en esa zona ya se encontraban a su máxima capacidad. Es importante destacar que no se tuvo en cuenta la restricción de no instalar cajas consecutivas entre postes. En la Figura 2.14 se muestra el mapa del primer estudio, el cual no considera la restricción mencionada previamente. En este mapa, los postes se representan en amarillo y se indican los lugares potenciales para colocar las cajas mediante triángulos de color magenta.

Distribución de NAPS (Cero saltos)

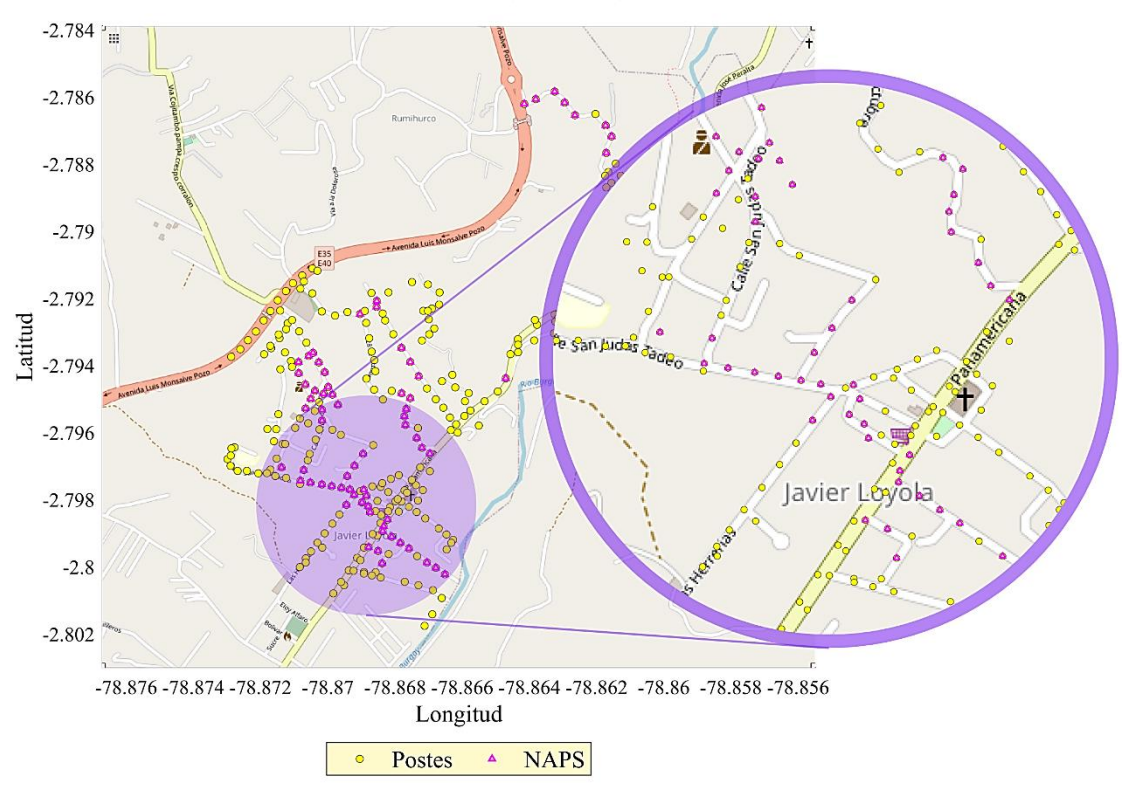

**Figura 2. 14** *Distribución de NAPS sin considerar número de saltos* **Fuente***: Autor.*

Después de revisar detenidamente la zona, se determinó que no es posible agregar una caja de distribución adicional de forma manual para lograr la cobertura del 100%. Tras considerar la restricción del número de saltos, se llegó a la conclusión que la opción más viable era utilizar dos saltos. Esto debido a que las opciones siguientes resultaban en un mayor número de usuarios sin cobertura.

El escenario considerado como solución logra cubrir el 96.012% de los usuarios con un total de 88 cajas de distribución de las cuales 80 se encuentran al máximo de su capacidad, para garantizar una cobertura completa, se realizó una inspección en la zona y se añadieron manualmente 5 NAPS para cumplir con la cobertura prevista, es decir del 100%. Es importante tener en cuenta que en las ubicaciones donde se encontraron usuarios sin cobertura, fue necesario colocar las cajas de distribución de manera continua, ya que no existían suficientes postes disponibles. En la figura 2.15 se representa gráficamente la distribución de las NAPS con la restricción antes mencionada.

Distribución de NAPS (Dos saltos)

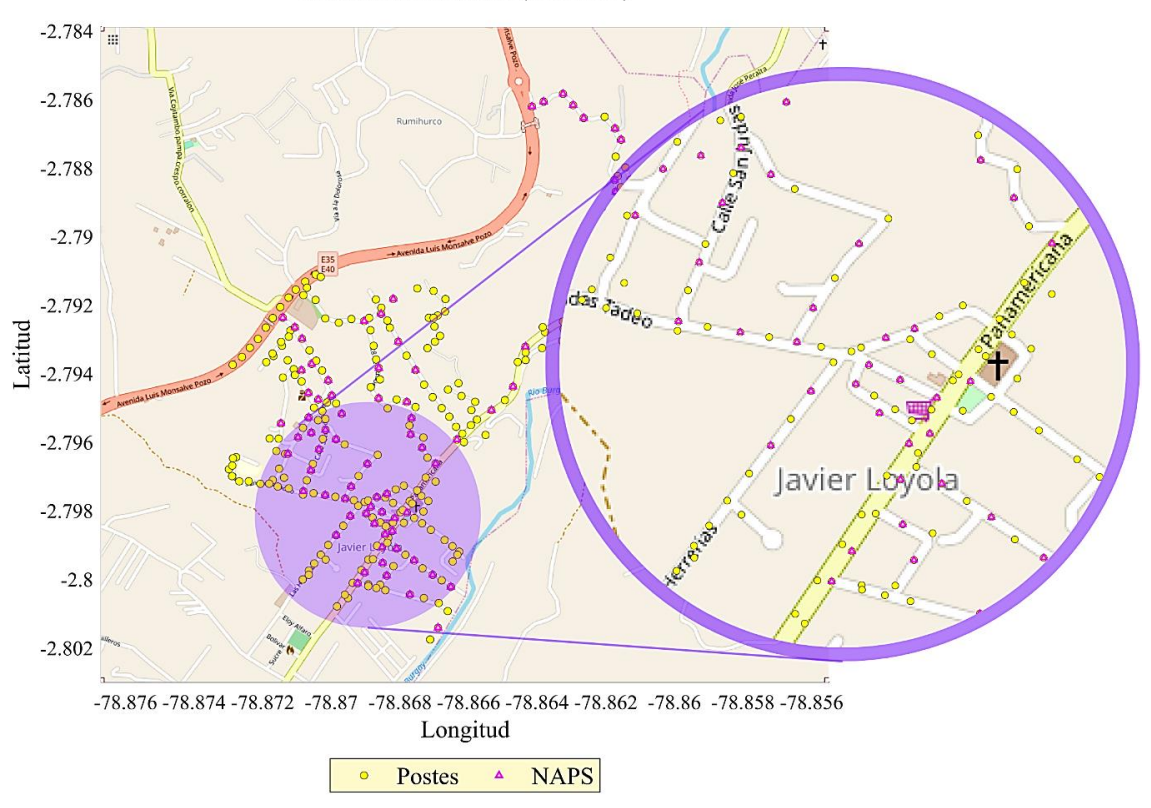

**Figura 2. 15** Distribución de NAPS considerando dos saltos entre postes. **Fuente***: Autor.*

La tabla 2.7 muestra tanto las especificaciones del ordenador como el tiempo que tarda en procesar la información para obtener el vector que describe la disposición de las cajas de fibra óptica, lo cual se logra en un tiempo promedio de 0.21408 segundos.

| Tiempo promedio de trabajo de<br>heurística mediante Greedy: | $0.21408$ segundos      |                               |  |
|--------------------------------------------------------------|-------------------------|-------------------------------|--|
|                                                              | Procesador              | Intel(R) Core (TM) $i5-6600K$ |  |
| Características del computador                               | CPU $\omega$ 3.50GHz    | 3.50 GHz (4 procesadores)     |  |
| de trabajo:                                                  | <b>RAM</b><br>instalada | 8,00 GB                       |  |
|                                                              | Disco Duro              | Unidad de estado sólido (SSD) |  |

**Tabla 2. 7** Características del ordenador y tiempo de procesamiento etapa 2.

**Fuente***: Autor.*

#### **2.4.2. Tendido de Fibra óptica**

El tendido de la fibra se llevó a cabo mediante el algoritmo Kruskal, mismo que utiliza el árbol de mínima expansión brindando un primer resultado en donde la fibra se encuentra distribuida por todos los postes, como se puede apreciar en la figura 2.16. Primer Tendido de fibra óptica

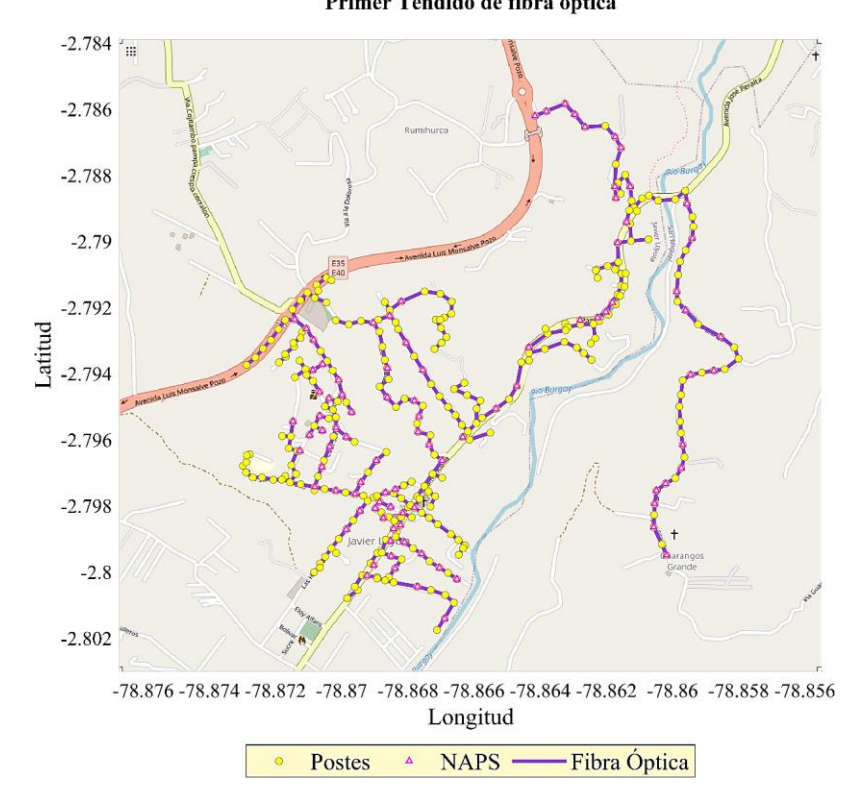

**Figura 2. 16** *Primer tendido de Fibra óptica considerando todos los postes.* **Fuente***: Autor.*

Tomando en consideración la optimización del tendido de fibra óptica, se ha optado por omitir aquellos postes que no son necesarios en el diseño. Del conjunto de 335 postes, se ha determinado que 116 de ellos no son requeridos para la implementación de la red. Esta selección estratégica de la postería prescinde de infraestructura innecesaria, esto se refleja en una disminución significativa de los gastos destinados a la implementación.

En la figura 2.17 se expone el plano correspondiente al diseño realizado, en donde se muestra el camino que sigue la fibra óptica considerando los postes necesarios en esta etapa, como también se encuentran los postes solución, es decir aquellos que se consideran sitios candidatos para colocar una caja de distribución.

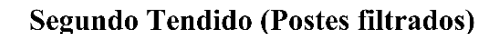

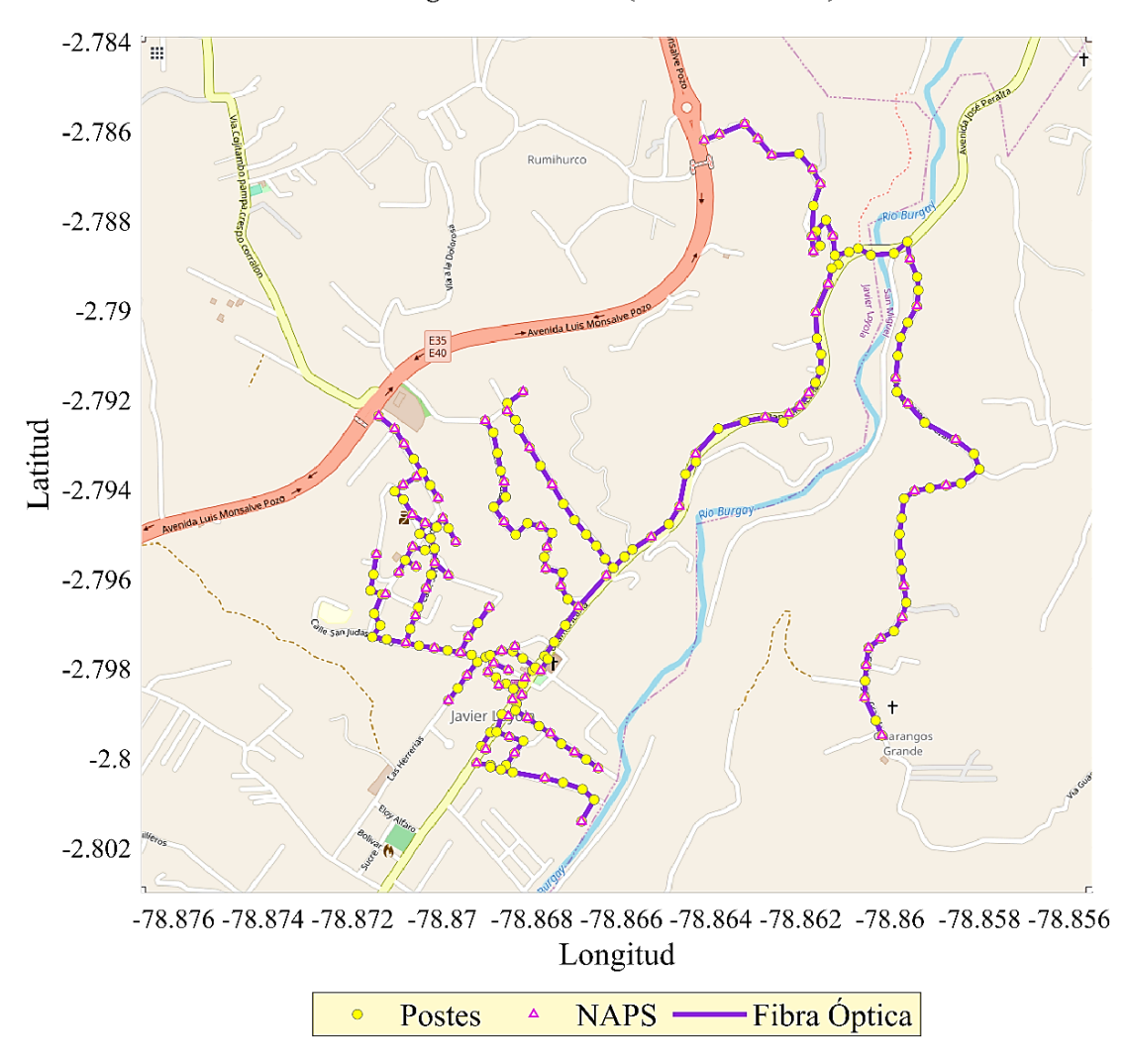

*Figura 2. 17* Segundo *tendido de Fibra óptica* con postes filtrados

#### **Fuente***: Autor.*

Para la realización del tendido de fibra DROP se requiere disponer de los caminos(paths) obtenidos de forma previa en el Algoritmo 1. Este proceso nos proporciona una visión de las conexiones entre los usuarios y los postes, siguiendo la ruta trazada por el MST. La figura 2.18 proporciona diagrama gráfico de los enlaces entre los postes y los usuarios finales. Es relevante resaltar que el uso de estos caminos optimiza el proceso de tendido de la fibra DROP, asegurando una implementación más precisa y eficiente de la red de fibra óptica.

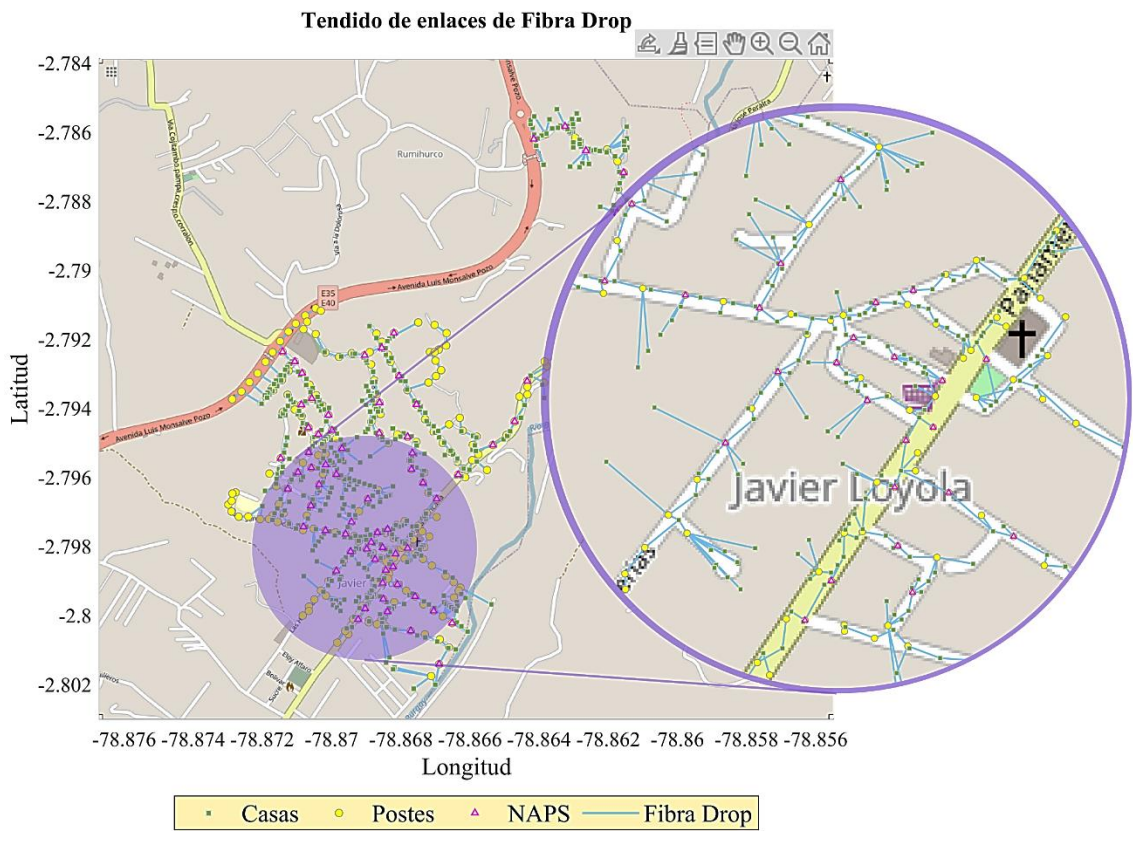

**Figura 2. 18** Tendido de enlaces de fibra Drop *Fuente*: Autor.

En total, el tendido de fibra óptica en las dos mangas abarca una extensión total de 23,876.096 km. Sin embargo, se realizó un proceso de filtrado de postes para seleccionar únicamente los tramos necesarios, lo que resultó en una longitud de fibra óptica de 16,807.85 km utilizados en ambas mangas. Además, se evaluaron 237 posibles ubicaciones de postes como sitios candidatos, de los cuales se seleccionaron 93, logrando una cobertura completa del 100% en las zonas planificadas para los 702 usuarios identificados.

## **CAPÍTULO 3: ANÁLISIS COMPARATIVO DE FACTIBILIDAD FINANCIERA.**

En este capítulo se encuentra el análisis correspondiente a la factibilidad financiera, realizando una comparación entre los diseños realizados anteriormente, es decir el que fue proporcionado por la empresa CNT E.P., con el resultado obtenido luego de realizada la optimización del diseño realizado haciendo uso de los algoritmos matemáticos.

Los elementos que se han considerado principalmente para el proceso de creación de los dos volúmenes de obra son los siguientes: cable de Fibra óptica, splitters, herrajes y cajas de distribución.

## **3.1. Volumen de obra CNT E.P.**

En la tabla 3.1. se expone el presupuesto proporcionado por la Corporación nacional de Telecomunicaciones, en donde se muestran en general los elementos de la red de distribución correspondiente a la manga 1, con sus costos unitarios y totales de forma respectiva.

| <b>Ítem</b> | Unidad de planta                                                                 | <b>Unidad</b> | Cantidad | <b>Costo</b>    |              |
|-------------|----------------------------------------------------------------------------------|---------------|----------|-----------------|--------------|
|             |                                                                                  |               |          | <b>Unitario</b> | <b>Total</b> |
|             | Suministro e instalación<br>herraje terminal para poste<br>$(150 \text{ pares})$ | u             | 70       | \$12.74         | \$891.80     |

**Tabla 3. 1** *Presupuesto realizado por CNT E.P de la manga 1.*

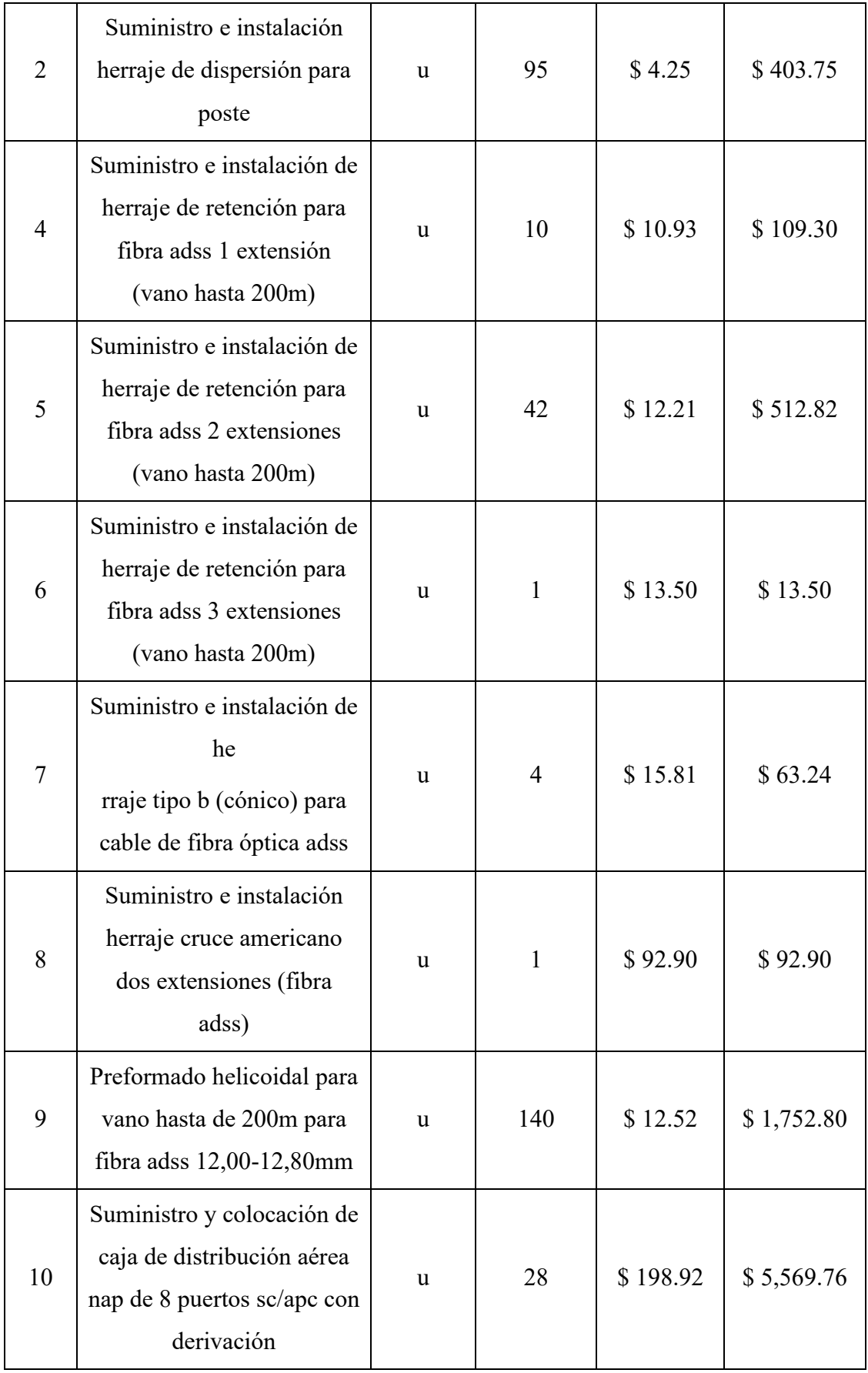

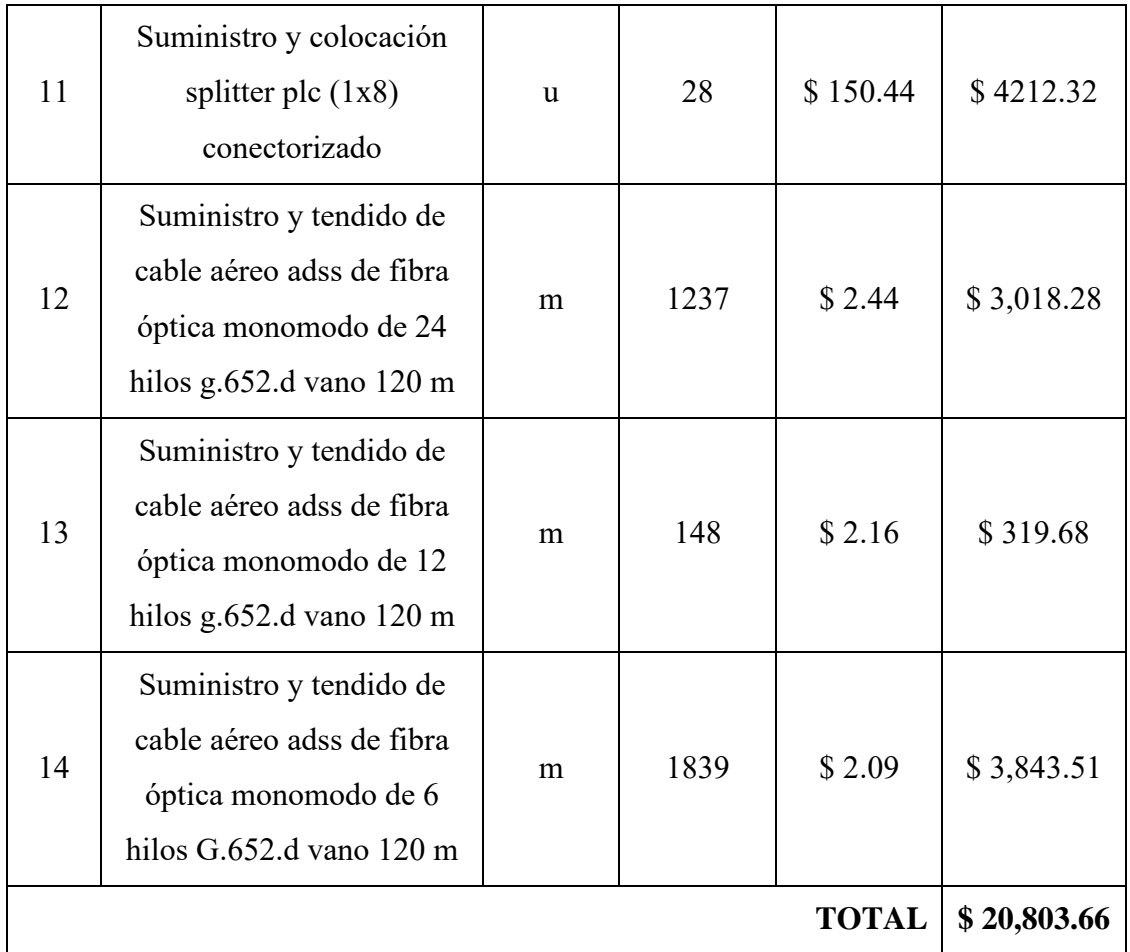

## **3.2. Volumen de obra Plano Optimizado.**

En la tabla 3.2. se muestra el presupuesto realizado del plano optimizado, correspondiente a la manga 1, especificando sus unidades, cantidad de material y costos unitarios y totales.

| <b>Item</b> | Unidad de planta                             | <b>Unidad</b> | Cantidad | <b>Costo</b>    |              |
|-------------|----------------------------------------------|---------------|----------|-----------------|--------------|
|             |                                              |               |          | <b>Unitario</b> | <b>Total</b> |
|             | NAP para instalación en<br>postes, 8 puertos | u             | 47       | \$198.92        | \$9,349.24   |
| 2           | Splitter plc $(1x8)$<br>conectorizado        | u             | 8        | \$150.44        | \$1,203.52   |
| 3           | Herrajes - Tipo A-                           | u             | 49       | \$10.00         | \$490.00     |

**Tabla 3. 2** *Presupuesto de la manga 1 del plano optimizado.*

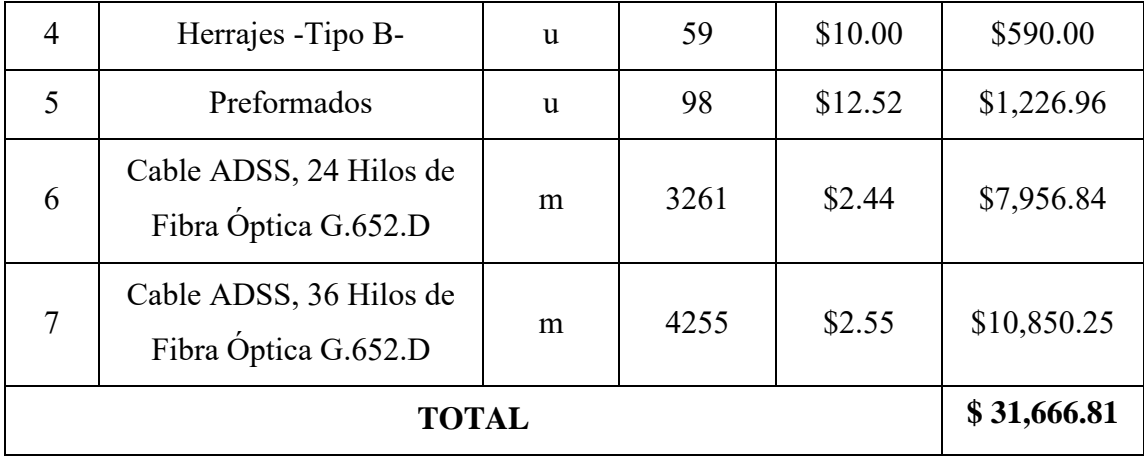

El presupuesto proporcionado por la Corporación Nacional de Telecomunicaciones asciende a \$20,803.66 dólares como cantidad total para la implementación de la red.

Por otro lado, el presupuesto realizado del plano optimizado es equivalente a \$31,666.81 dólares. Se observa una diferencia significativa en el costo debido al uso de fibras con diferentes números de hilos en el tendido del plano optimizado, como se detalla en la tabla 3.2. En este caso, se utilizan cables de 24 y 36 hilos, los cuales en conjunto son más costosos en comparación con los cables de 6, 12 y 24 hilos utilizados en el plano de CNT.

Además, es importante tener en cuenta que en el plano optimizado se están utilizando más postes, ya que se está cubriendo a 152 usuarios adicionales en comparación con lo previsto por la Corporación Nacional de Telecomunicaciones. Esto implica un mayor metraje de fibra óptica, lo que a su vez eleva el precio total del proyecto.

# **CAPÍTULO 4: CONCLUSIONES, RECOMENDACIONES Y TRABAJOS FUTUROS**

### **CONCLUSIONES**

En base a lo obtenido se concluye que los algoritmos matemáticos facilitan ciertos procesos que habitualmente se realizan de forma manual, como la planificación de una red GPON. Debido a las herramientas que se encuentran disponibles en la actualidad, es posible realizar este tipo de tareas a gran escala, lo que no solo reduce el tiempo necesario para realizar un diseño, sino que también garantiza un mejor rendimiento de la red de fibra óptica.

Cuando se trabaja con cantidades significativas de información, es más conveniente optar por un algoritmo subóptimo, debido a consideraciones de tiempo y recursos, dado que puede ofrecer una solución viable y optimizada sin sacrificar el tiempo y los recursos necesarios para procesar grandes volúmenes de datos. De tal modo, es posible avanzar de forma eficiente en proyectos y estudios relacionados con la gestión de datos y obtener resultados satisfactorios.

Después de analizar los volúmenes de obra realizados, se concluye que la empresa CNT presenta una opción más viable en comparación con el presupuesto del plano optimizado en la manga troncal 1. Esto se debe a que se logró una reducción significativa de costos, debido a que se utiliza un menor número de postes y cubre menos usuarios en comparación con el plano optimizado.

En términos de cobertura, el método que utiliza algoritmos matemáticos se considera una mejor opción. Esto se debe a que proporciona información precisa sobre todos suscriptores que se encuentran ubicados en el área, permitiendo conocer de manera más sencilla el porcentaje de cobertura deseado además facilita la identificación de aquellos usuarios que aún necesitan ser cubiertos. Además, estos algoritmos facilitan la ubicación estratégica de las cajas de distribución, optimizando así el despliegue de la
## **RECOMENDACIONES**

Se recomienda no eliminar los catastros que ya se encuentran previamente graficados dentro del mapa de Openstreetmap, ya que su eliminación puede generar problemas al momento de leer el mapa. En caso de que se presenten catastros alejados de la zona de estudio, se sugiere eliminarlos después de la exportación del mapa para evitar afectaciones en la lectura de este.

Dada la importancia de la precisión en la colocación de las cajas de distribución NAP y la necesidad de evitar la ralentización de los programas utilizados, se propone verificar la existencia de usuarios repetidos. La presencia de usuarios duplicados puede generar inconsistencias en los datos y afectar negativamente la eficiencia de los sistemas en uso. Al eliminar los usuarios repetidos, la información se verá incrementada en calidad y se evitará la sobrecarga innecesaria en los programas utilizados.

Se recomienda abordar la problemática relacionada con la ubicación referente a la ubicación inexacta de los usuarios exportados del archivo JOSM, teniendo en cuenta la estructura georreferencial en múltiples puntos que compone el catastro. Se ha observado que algunos usuarios presentan una georreferencia errónea, especialmente en los casos de propiedades con dos frentes. Para solventar esta situación, se debe realizar una revisión y reajuste de las georreferencias de los usuarios afectados, de forma que reflejen con precisión su ubicación en la calle correspondiente.

Una vez que se ha completado el tendido de fibra óptica, se recomienda realizar una revisión exhaustiva del mapa con el objetivo de minimizar el uso de cable en áreas donde no sea necesario su despliegue. Esto, con el fin de determinar si se necesitaría un segundo tendido con la eliminación de algunos postes no necesarios. La revisión detallada del mapa permitirá identificar los segmentos de cable de fibra óptica innecesarios para eliminarlos o redirigirlos con eficacia. Al hacerlo, se optimizará la utilización de recursos y se reducirán los costos asociados a su manejo y mantenimiento.

## **TRABAJOS FUTUROS**

Con el fin de mejorar la eficiencia del tendido de la red, se propone desarrollar un algoritmo que determine no solo el trazado de la red, sino también el número óptimo de

red.

hebras de fibra que deban ser utilizados en el proceso. Al implementar este algoritmo, se logrará una planificación más precisa del tendido de la red, evitando el uso excesivo o insuficiente de hilos de fibra en diferentes segmentos, es decir no solo se realizará la optimización del uso de recursos, sino también en una mejora en la confiabilidad y el rendimiento general de la red de telecomunicaciones.

Se propone la automatización del proceso de selección de los enlaces entre postes y usuarios que no cumplen con los requisitos del tendido, como aquellos que atraviesan viviendas o edificios. El objetivo principal es reducir significativamente el tiempo necesario para realizar los diferentes diseños. Esta automatización permitirá identificar de manera precisa los enlaces no deseados y evitará la necesidad de revisar manualmente cada uno de ellos. Al implementar esta mejora, se espera agilizar y optimizar el proceso de diseño, ahorrando tiempo y recursos en proyectos futuros.

## **REFERENCIAS BIBLIOGRÁFICAS**

- [1] B. L. V. Rivera, «Semantic Scholar,» 2018. [En línea]. Available: https://www.semanticscholar.org/paper/Diseño-y-simulación-de-una-red-GPON-paraofrecer-el-Rivera-Leandro/8097404f997ad8994f0830d8ec218795521413c8#citing-papers.
- [2] C. E. B. Salazar, «Semantic Scholar,» 2017. [En línea]. Available: https://www.semanticscholar.org/paper/Análisis-y-estudio-sobre-la-incorporación-del-IPTV-Salazar-Eloy/4b780e0f317f47040e868d5412e4c07962c5bacb.
- [3] International Telecomunications Union, 2009. [En línea]. Available: https://www.itu.int/rec/T-REC-G.984.1-200803-I/es.
- [4] R. D. Vallejo Espinosa, 2013. [En línea]. Available: https://repositorio.uisek.edu.ec/bitstream/123456789/527/1/.
- [5] J. C. León y P. A. Zari, 2014. [En línea].
- [6] CNT EP., «Normativa de contrucción de planta externa con fibra óptica ODN.,» 2015. [En línea]. Available: https://es.scribd.com/document/421988756/Norma-Tecnica-de-Diseno-de-ODN-Rev-final-2017-1.
- [7] SOLUTIONS FTTX, 2018. [En línea]. Available: https://www.solutionsfttx.com/singlepost/2018/02/01/cto-caja-de-distribucion-optica-nap-model-f2h.
- [8] PROMAX, 26 Septiembre 2019. [En línea]. Available: https://www.promax.es/esp/noticias/578/tipos-de-conectores-de-fibra-optica-guiasencilla/#connectors.
- [9] H. A. Taha, Investigacion de operaciones, novena ed., Pearson Educación, 2012.
- [10] E. Inga, J. Inga y A. Ortega, «Novel approach sizing and routing of wireless sensor networks for applications in smart cities,» *Sensors,* vol. 21, nº 14, 2021.
- [11] M. Ruiz y E. Inga, «Despliegue óptimo de redes ópticas para comunicaciones en redes eléctricas inteligente,» *Revista de I+D Tecnológico,* vol. 15, nº 2, 2019.
- [12] J. Jara Saltos, *Aplicación de un modelo matemático de optimización para la planeación de redes de fibra óptica PON, aplicado a la ciudad de Gualaceo-provincia del Azuay,* 2017.
- [13] J. H. Ecker, R. Gomory y R. Ling, The Simplex Method of Linear Programming, vol. 6, Operations Research, 1958.
- [14] F. S. Hillier y G. J. Lieberman, Introduction to operations research, McGraw-Hill Education, 2013.
- [15] T. H. Cormen, C. E. Leiserson, R. L. Rivest y C. Stein, Introduction to algorithms, tercera ed., Londres: MIT Press, 2009.
- [16] E. W. Dijkstra, «A Note on Two Problems in Connexion with Graphs,» *Numerische Mathematik,* pp. 269-271, 1959.
- [17] J. Kleinberg y É. Tardos, Algorith Design, Pearson Education, 2006.
- [18] R. Sedgewick y K. Wayne, Algorithms, Cuarta ed., Addison-Wesley, 2011.
- [19] F. Scioscia, M. Binetti, M. Ruta, S. Ieva y E. Di Sciascio, «A framework and a tool for semantic annotation of POIs in OpenStreetMap,» *ELSEVIER,* pp. 1092-1101, 2014.
- [20] C. González Mongrovejo, *Diseño de la red GPON de Etapa Ep, mediante algoritmos de optimización,* Cuenca, 2020.
- [21] M. Cunalata, *Modelo matemático de optimización para planeación de redes FTTH a través de programación estocástica multietapa,* 2021.
- [22] M. Revelo, «Análisis de Normativas para redes GPON y la calidad de servicio en Ecuador,» *Journal Recinatur Intarnacional,* vol. 1, nº 2, 2019.
- [23] R. Castro, *Diseño de una red FTTH basado en el estándar GPON para la conexión de videocámaras para el distrito de San Martin de Porres,* 2019.
- [24] E. Rodriguez, M. Angamarca y E. Inga, «Optimización de cobertura para lugares georeferenciados,» *Scielo,* 2017.
- [25] Z. Ramadhan, A. Siahaan y M. Mesran, «Prim and floy-warshall comparative algorithms in shortest oath problem,» *Conference on Advance & Scientific Innovation,* pp. 47-58, 2018.
- [26] R. A. &. M. E. R. R. Cevallos Rojas, «Estudio y diseño de una red de última milla, utilizando la tecnología GPON, para el sector del nuevo Aeropuerto de Quito.,» *Escuela Politécnica Nacional EPN,* 2010.
- [27] International Telecomunications Union, 2003. [En línea]. Available: https://www.itu.int/rec/T-REC-G.984.2/es.
- [28] N. Llangarí, «Escuela Politécnica Nacional ESPOCH,» 2015. [En línea].